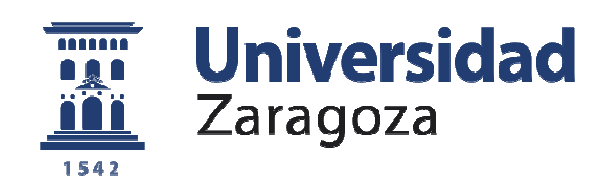

# Trabajo Fin de Grado

Del Código Técnico de la Edificación al estándar Passivhaus. Análisis de la envolvente de una vivienda unifamiliar. From the Technical Building Code to the Passivhaus Standard. Analysis of the thermal envelope of a single-family house.

Autor/es

Alba Lacambra Capdevila

Director/es

Cristina Cabello Matud

EINA 2019

**Repositorio de la Universidad de Zaragoza – Zaguan http://zaguan.unizar.es**

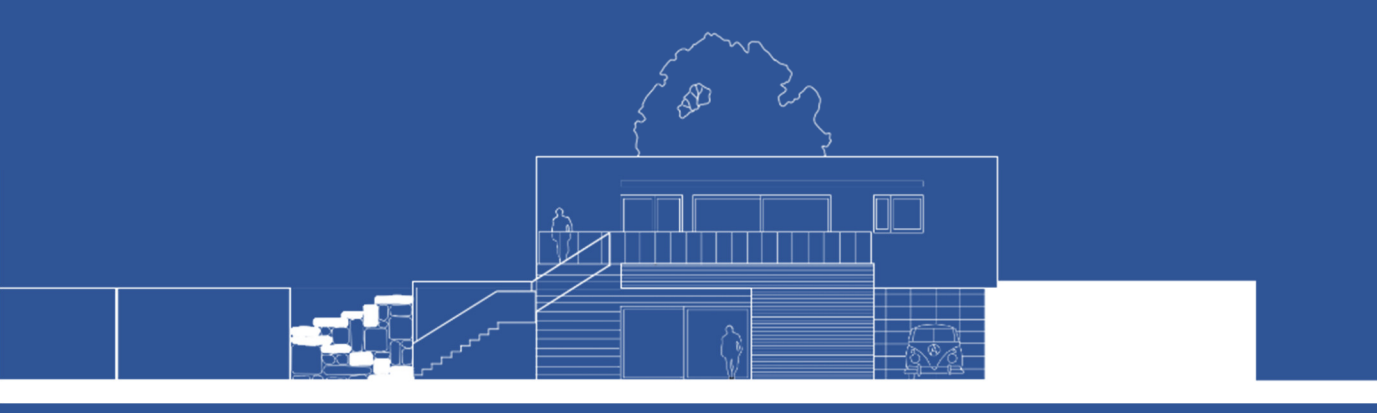

# DEL CÓDIGO TÉCNICO DE LA EDIFICACIÓN AL **ESTÁNDAR PASSIVHAUS.** ANÁLISIS DE LA ENVOLVENTE DE UNA VIVIENDA UNIFAMILIAR.

AUTORA: ALBA LACAMBRA CAPDEVILA DIRECTORA: CRISTINA CABELLO MATUD

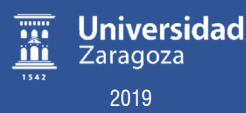

# RESUMEN

Este trabajo surge por el interés y la importancia que hoy en día tiene la eficiencia energética en todos los ámbitos y fundamentalmente en el de la construcción, el cual supone en Europa un 40% de su consumo energético total. Por esta razón, nuestra profesión tiene un papel muy importante en las estrategias de ahorro de energía.

Se propone conocer el Código Técnico de la Edificación, que es la normativa de ahorro de energía vigente en España y el estándar de certificación energética internacional Passivhaus, que nace en Alemania.

A través de un ejemplo práctico de un caso real, se investigan los indicadores que componen cada norma para poder hacer una comparación contrastada que nos ayude a comprender las estrategias que se están siguiendo en la actualidad.

#### Palabras clave:

Passivhaus, Código Técnico de la Edificación, Energía, Demanda, Consumo, ECCN.

# ÍNDICE

1. INTRODUCCIÓN

# 2. CÓDIGO TÉCNICO DE LA EDIFICACIÓN

- 2.1\_Historia
- 2.2\_Marco reglamentario
- 2.3\_Estructura, contenido y terminología
- 2.4\_Exigencias energéticas DB-HE

#### 3. ESTÁNDAR PASSIVHAUS

- 3.1\_Historia
- 3.2\_Marco reglamentario
- 3.3\_Estructura y contenido
- 3.4\_Exigencias energéticas Passivhaus

### 4. EJEMPLO DE UNA VIVIENDA UNIFAMILIAR

4.1 Descripción de la vivienda.

4.2\_Aplicación de ambas exigencias para la envolvente térmica, desde los aspectos generales hasta los más concretos.

# 5. ANÁLISIS, COMPARACIÓN Y CONCLUSIONES DE LOS RESULTADOS OBTENIDOS

6. CONCLUSIONES

# 7. BIBLIOGRAFÍA

8. ANEXOS

1. INTRODUCCIÓN

# ELECCIÓN DEL TEMA

Nos encontramos en un momento determinante para el planeta, cada vez son más los residuos y gases que lo contaminan. Esto supone una amenaza contra la vida de La Tierra, y ya se está viendo reflejado en el aumento anual de la temperatura global. La temperatura media mundial es 0.85ºC superior a la de finales del S.XIX. $^{\mathrm{1}}$ 

Los edificios, suponen un 40% del consumo energético de la Unión Europea. Un tercio de las emisiones globales de C0₂ equivalentes, tienen su causa en la construcción y el uso de los edificios.<sup>2</sup>

Está en nuestra mano hacer que esto cambie y se reduzcan las emisiones, que nosotros mismos generamos.

Con lo estudiado durante la carrera en materia de ahorro energético, basado en la norma española del Código Técnico de la Edificación no se llega a profundizar en otras normas que aporten nuevos indicadores.

Me planteo realizar un trabajo de investigación que me ayude en un futuro a poder mejorar mi propia experiencia personal, a través de nuevas herramientas en materia de ahorro de energía y construcción. Mi propia inquietud personal me lleva a querer conocer el estándar Passivhaus, que es imposible de analizar sin antes revisar que es lo que se está haciendo en la normativa de nuestro país, el Código Técnico de la Edificación.

#### OBJETIVOS

- Conocer la evolución a lo largo de la historia del CTE en materia de ahorro de energía.
- Conocer el estándar Pasivhaus y su herramienta PHPP.
- Analizar y comparar las dos exigencias, para el caso de la envolvente de una vivienda unifamiliar, desde el punto de vista constructivo y energético.

El estudio del estándar Passivhaus, en una vivienda unifamiliar, que a priori puede parecer sencillo, se escoge con la intención de llegar a un análisis con cierta profundidad, en el campo energético y constructivo.

l

<sup>1</sup> Dato según la Comisión Europea.

<sup>2</sup> Datos según: Levine, M., et al., "Residential and Commecial Buildings", en Metz, B. et al. (eds), Climate Change 2007:Mitigation. Contribution of Working Group III to the Fourth Assessment Report of the Intergovernmental Panel on Climate Change, Cambridge University Press, Cambridge/Nueva York, 2007.

## METODOLOGÍA

Para realizar el trabajo se parte del análisis de los aspectos relacionados con la envolvente térmica tanto en el estándar Passivhaus como en el Código Técnico de la Edificación, a través de los documentos oficiales de ambas normas.

Se cuenta con el ejemplo de la vivienda 'EdMa.15', proyectada por el arquitecto Jesús Álvarez Sánchez y cedida para este trabajo por el arquitecto técnico Roberto Higuero Artigas. $3$ 

La comparativa de los resultados de la demanda energética, se basará en la utilización de la herramienta 'PHPP' (versión 9.3) con la activación de variantes, que facilita el estándar Passivhaus a sus diseñadores.

En este caso se obtiene a través de la tutora del trabajo, Cristina Cabello y del arquitecto técnico del proyecto, Roberto Higuero, que además de ceder la herramienta se presta a dar una explicación de su funcionamiento y la corrección errores en la introducción previa de datos.

#### ANTECEDENTES

Al comenzar el trabajo, se hace una investigación para ver qué es lo que ya estaba hecho hasta el momento y no repetir información. En primer lugar, a través del 'Repositorio institucional de Documentos, Zaguán' de la Universidad de Zaragoza, se hojean los Trabajos de Fin de Grado de otros alumnos que tengan algo de relación con el tema a tratar. $4$ 

Los trabajos están enfocados en otras líneas diferentes, como la construcción ligera, el diseño, rehabilitación o vivienda colectiva. Siendo nuestro caso una vivienda unifamiliar de obra nueva en construcción pesada. De este modo, observamos que ninguna de las investigaciones realizadas por otros alumnos, se asemeja a nuestro tema.

Una vez visto que el tema que vamos a tratar, todavía no se ha investigado en la escuela, damos el siguiente paso; investigar si existe algún artículo similar.

De los principales estudios o constructoras que se dedican a la construcción de edificios Passivhaus (Metro 7, LOBE, Energiehaus Arquitectos SL., Varquitectos…etc.), solo cuenta con una comparativa similar de una vivienda con el estándar y el CTE, el estudio 'Coanda Somos Passivhaus'. El resto simplemente muestran las ventajas del estándar y los ejemplos construidos, que no aportan muchos datos de interés para los arquitectos.

 $\overline{a}$ 

<sup>&</sup>lt;sup>3</sup> Se encuentran los planos situados en el Anexo de vivienda.

<sup>4</sup> Se adjunta un breve resumen de los trabajos consultados en el Anexo.

El estudio Coanda Somos Passivhaus, a través de su página web, publica un artículo que titula "¿Por qué Passivhaus es mejor que cumplir el CTE secas?".<sup>5</sup>

Dicho análisis trata sobre una vivienda situada en la zona climática E1, estando a más de 1000 metros de altitud que cuenta con 150 m². La vivienda se aísla de tal manera:

- Fachada 28 cm de lana mineral
- Cubierta 30 cm de lana mineral
- Suelo 18 cm de XPS

 $\overline{a}$ 

Cumple todos los valores exigidos: demanda de calefacción = 8.8 kWh/(m<sup>2</sup>a), hermeticidad  $= 0.6$ .

A partir de aquí van moviendo valores que no son los del aislamiento para demostrar que solo cambiando la hermeticidad y la ventilación varía la demanda a niveles tales que deja de cumplir en el estándar.

Al realizar la comparativa e introducir los valores que serían exigidos por el CTE, asignan una ventilación de 5 ren/h a 50Pa, lo cual es excesivo y hace que aumenten mucho los valores de demandas.

Modificando los valores de ventilación y hermeticidad, se obtiene una demanda de calefacción de 36,9 kWh/(m²a).

A pesar de detectar el error de introducción de datos en las renovaciones/hora, estamos de acuerdo en que solo modificando los valores de ventilación y hermeticidad (con los exigidos por el CTE), dejando los espesores de aislamiento iguales, la casa deja de poder ser certificada como Passivhaus.

La conclusión que podemos obtener de este estudio es desmontar el mito de que una vivienda Passivhaus, se consigue solo con el aislamiento. Hay muchos factores más que veremos en este trabajo.

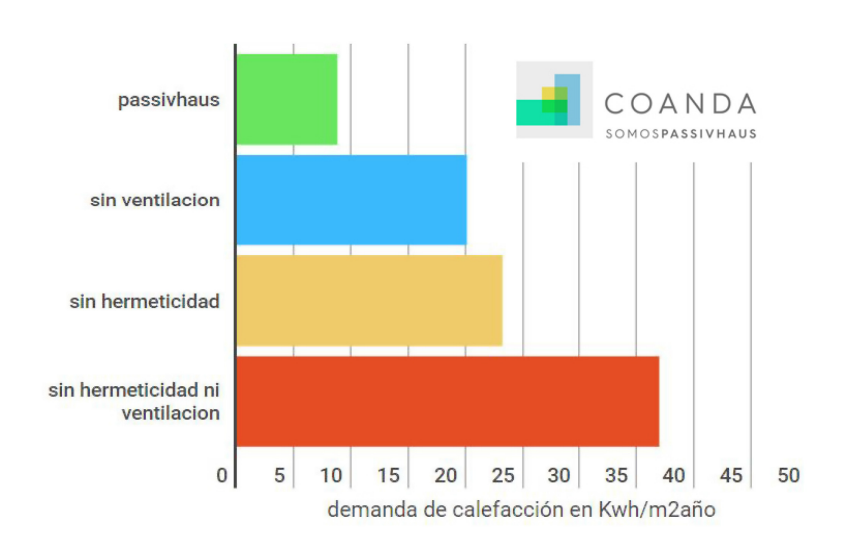

Figura 1\_ Gráfica comparativa de demandas según criterios de ventilación y hermeticidad.

<sup>&</sup>lt;sup>5</sup> Fernández, L. (2017). *¿Por qué passivhaus es mejor que cumplir el CTE a secas?* [Online] Somospassivhaus. Disponible en: https://somospassivhaus.es/passivhaus-es-mejor-que-cumplir-cte [Accedido 12 Jul. 2019].

# ORGANIZACIÓN DEL TRABAJO

El trabajo se organiza en cuatro bloques diferenciados:

• El primer bloque analiza las exigencias que propone el CTE en materia de energía. Se comienza por un análisis mucho más general, hasta llegar a la concreción de las exigencias descritas en el DB HE 0 y DB HE 1.

Para el análisis general se parte investigando de dónde nace la norma y así poder ver su evolución hasta llegar a la última publicación en el año 2018. A partir de allí se analiza la norma completa desde su marco reglamentario hasta su organización. Por último se analizan las exigencias más concretas que articulan este trabajo.

• En el segundo bloque se analiza el estándar Passivhaus con los mismos puntos que se ha analizado el CTE, desde un aspecto general hasta uno más concreto.

Para el análisis general se utilizan los criterios de certificación publicados en la página web del 'Passivhaus Institut' traducidos al castellano en 2014.

- En el tercer bloque se lleva a cabo el análisis de una vivienda unifamiliar a la cual se le aplica la norma del CTE y el estándar Passivhaus. A través de la herramienta PHPP del estándar, se obtienen los resultados de consumo de energía en ambos casos y se propone una comparativa.
- En el cuarto y último bloque se estructuran las conclusiones finales del trabajo, desde los aspectos más concretos a través del ejemplo de la vivienda, a los más generales, teniendo en cuento los objetivos marcados al inicio de la investigación.

#### CUESTIONES GENERALES | TERMINOLOGÍA

En general, la terminología se suele colocar al finalizar el documento. En este caso se sitúa al principio para facilitar la comprensión de algunos conceptos que se consideran importantes para entender los apartados del trabajo, puesto que pueden llegar a generar alguna confusión.

#### Demanda energética:

Es la cantidad de energía que necesita nuestro edificio para mantener unas condiciones de confort. Se mide en [KW·h/m <sup>2</sup>·año]. Son la demanda de calefacción, refrigeración, ACS e iluminación.

#### Consumo energético:

Es la cantidad de energía que gasta nuestro edificio para satisfacer la demanda energética de los servicios que tenga. Se mide en [KW·h/m <sup>2</sup>·año]. Se limita en función de la zona climática donde se sitúe el edificio.

#### Permeabilidad:

Es la cantidad de aire que puede pasar a través de un hueco sometido a una presión diferencial. Se expresa en m³/h·m ².

#### Hermeticidad:

Es lo contrario a la descripción de permeabilidad, es decir, evitar que exista un flujo de aire interiorexterior creando una capa que lo evite. También consiste en evitar que se produzca difusión del vapor y generar condensaciones intersticiales. Se mide en caudal de aire infiltrado a una presión determinada (ejemplo a n50, 0,6/h).

#### Renovaciones/hora:

Renovación de un caudal de aire debido a infiltración o ventilación de un volumen, en un determinado espacio de tiempo.

#### Programa de cálculo estático:

Parten de un análisis energético del edificio basado en periodos de tiempo simplificados y ofrece resultados rápidos e inmediatos. Dan como resultado, consumos y demandas. Ejemplos: C<sub>3</sub>x, CE3, Cerma y Hulc.

#### Programa de cálculo dinámico:

También llamados de "simulación energética". Analizan el comportamiento del edificio basándose en datos climáticos horarios y son capaces de simular los flujos energéticos con exactitud. Dan como resultado el comportamiento del edificio. Ejemplos: DesignBuilder, Ecotec y OpenStudio.

2. CÓDIGO TÉCNICO DE LA EDIFICACIÓN

# 2.1\_HISTORIA:

El Código Técnico de la Edificación, tal y como lo conocemos actualmente, existe desde el año 2006, algo sorprendentemente cercano. Por ello vemos necesario echar la vista atrás para ver cómo ha sido la evolución histórica de las normas del sector de la Edificación hasta el nacimiento del Código Técnico de la Edificación:

- Ministerio de Gobernación 1937-1957
- Normas MV 1957-1977
- Normas Básicas de la Edificación 1977-1999
- Ley de Ordenación de la Edificación 1999-2006
- Código Técnico de la Edificación 2006-actualidad

## Ministerio de Gobernación 1937-1957:

En el año 1937 se crea la institución de la Dirección General de Arquitectura del Ministerio de Gobernación.

Tras la Guerra Civil en España, el Régimen Franquista inicia un periodo de reconstrucción, que comienza con la definición de la vivienda protegida, que incluía la vivienda social y las viviendas de funcionarios y militares. No se elaboran normas concretas que exijan cumplimientos.

## Normas Ministerio de Vivienda (Primera etapa) 1957-1977:

El 25 de febrero del año 1957, tras la aprobación de la Ley de Suelo, se crea el Ministerio de Vivienda. De este modo pasó a asumir las competencias de vivienda, arquitectura y urbanismo, que antes dependían del Ministerio de la Gobernación. El primer ministro que estuvo al frente del ministerio fue el Arquitecto y político (Movimiento Nacional) José Luis Arrese.

Organigrama:

- Dirección General de Vivienda.
- Dirección General de Urbanismo.
- Subsecretaría de Inspección General.

La Subsecretaría atendía a las Delegaciones Provinciales, al Servicio de Recursos, la Asesoría Jurídica, la Economía y los Asuntos Sociales.

Se acometían tareas tanto de nueva obra como de restauración, cuidado y mantenimiento de monumentos y lugares artísticos. No se redactan normas de obligado cumplimiento.

#### Normas Básicas de la Edificación 1977-1999

El Gobierno crea un marco unificado para toda la normativa que engloba la edificación, así surgen las NBE, Normas Básicas de la Edificación. Son las primeras normas de obligado cumplimiento en materia de edificación. También se añadieron las NTE, Normas Tecnológicas de la Edificación, sin carácter obligatorio, y las SHE, Soluciones Homologadas de la Edificación, para complementar a las NEB.

#### Organigrama:

- NBE (Obligatorias)
	- o NBE CT-79 Condiciones térmicas en los edificios.
	- o NBE CA-88 Condiciones acústicas en los edificios.
	- o NBE AE-88 Acciones en la edificación.
	- o NBE FL-90 Muros resistentes de fábrica de ladrillo.
	- o NBE QB-90 Cubiertas con materiales bituminosos.
	- o NBE EA-95 Estructuras de acero en edificación.
	- o NBE CPI-96 Condiciones de protección contra incendios en los edificios.
- NTE (Complementarias)
- SHE (Complementarias)

#### NBE CT-79 Condiciones térmicas en los edificios.

Es la primera norma de la edificación española en la que aparece el aislamiento térmico y las características técnicas de los materiales.

Aparece el coeficiente de transmisión global KG, que define la transmisión global de calor del conjunto a través del cerramiento global. Es la media ponderada de los coeficientes de transmisión de calor de los distintos elementos de separación del edificio.

$$
KG = \frac{\Sigma K \times S \times 4 - 0.5 \Sigma K n S n + 0.8 \Sigma K q S q + 0.5 \Sigma K s S s}{S \times 4 - S n + S q + S s} = \text{kcal/m}^2 \cdot h^0 C \text{ (W/m}^2 \cdot 0)
$$

Donde:

 $S\epsilon$  = Suma de las superficies de los cerramientos en contacto con el ambiente exterior.

Sn= Suma de las superficies de los cerramientos de separación con otros edificios o locales no calefactados.

Sq= Suma de las superficies de los cerramientos de techo o cubierta.

Ss= Suma de las superficies de los cerramientos de separación con el terreno.

#### Ley de Ordenación de la Edificación 1999-2006

Tras el avance que supuso tener las primeras normas obligatorias, en el año 1999 se publica la Ley 38/1999 de 5 de noviembre de Ordenación de la edificación, que tratará de regular el sector de la edificación. Esto genera un gran avance, pero todavía faltan una serie de reglas claras que organicen y acoten los límites de la construcción.

#### CTE 2006-Actualidad

Era necesario generar una reglamentación actualizada que estipulase los puntos básicos en el sector de la construcción. Por ello se aprueba la generación de un Código Técnico de la Edificación, mediante el Real Decreto 314/2006 de 17 de marzo. De este modo los edificios tendrán unos requisitos básicos que cumplir en el ámbito de seguridad y habitabilidad.

Se actualizan las pocas normas que existían y se crean nuevas. Esto permite un impulso en el sector económico, que va ligado al de la edificación. El legislador afronta la redacción de la LOE (Ley de la Ordenación de la Edificación), que tiene como objetivo ordenar el proceso de la edificación que tienen que ver con los aspectos más administrativos, como son las garantías para proteger al usuario y la identificación, obligaciones y responsabilidades de los diferentes agentes que intervienen.

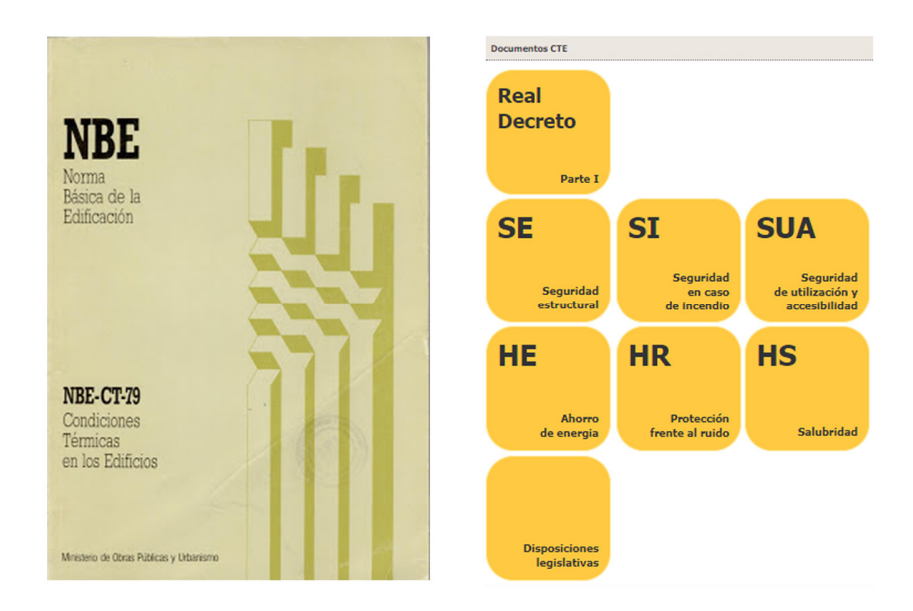

Figuras 2 y 3 Norma NBE-CT-79 y CTE 2018.

# 2.2\_MARCO REGLAMENTARIO DEL CTE:

El CTE, es una ley de obligatoria cumplimentación, que establece las exigencias básicas que deben cumplir los edificios, actualiza y completa la configuración legal de los agentes que intervienen en los procesos de la construcción, establece sus obligaciones y responsabilidades, y las garantías de protección de los usuarios.

A parte de los Documentos Básicos y la Parte 1 de exigencias que conforman el CTE, lo completan los documentos reconocidos. Estos documentos reconocidos, no tienen carácter reglamentario, pero cuentan con el reconocimiento del Ministerio de Fomento, que mantiene un registro público de los mismos. Son voluntarios y simplemente ayudan a la cumplimentación y aplicación del CTE.

Además de estos documentos reconocidos, existen diferentes herramientas y documentos de apoyo, desarrolladas por el Ministerio, que ayudan a la aplicación del CTE, por ejemplo el Catálogo de Elementos Constructivos.

A su vez, el CTE es también una herramienta de transposición de las directivas europeas. Se fijan algunas pautas en la Comunidad Europea que tienen que seguir todos los estados miembros.

Existen una serie de normas, que también son de obligado cumplimiento que coexisten con el CTE y son referencias externas al mismo:

- Instrucciones del Hormigón (EHE)
- Norma de la construcción sismorresistente
- Reglamento de Instalaciones Técnicas de los Edificios (RITE)

Se puede complementar con las exigencias de otras normativas dictadas por la normativa autonómica y local de aplicación en cada caso, como establece la LOE.

# 2.3\_ESTRUCTURA, CONTENIDO Y TERMINOLOGÍA:

El Código Técnico es un documento muy amplio que describe todas las normas de la edificación. Al ser algo extenso, se procede a describir sus partes detalladamente, para poder comprenderlo con mayor facilidad. En primer lugar se analiza la estructura de las partes que lo conforman, para posteriormente desglosar el contenido de las mismas.

## $1-1$  OF:

Exigencias y requisitos básicos tanto en nueva planta, como en ampliación, reforma o rehabilitación:

- **Funcionalidad**
- Seguridad
- Habitabilidad

Define los tipos de uso de las edificaciones:

- A) Administrativo, sanitario, religioso, residencial, docente y cultural.
- B) Aeronáuticos, agropecuarios, de la energía, de la hidráulica, mineros, telecomunicaciones, transportes terrestres, marítimos, fluviales, aéreos, forestal, industrial, naval, ingeniería de saneamiento e higiene y accesorios a las obras de ingeniería y a sus explotaciones.
- C) Todas las demás edificaciones cuyos usos no estén incluidos en A y B.

Define los agentes que intervienen en la construcción, así como sus obligaciones y responsabilidades:

- Promotor/a
- Proyectista
- Constructor/a
- Director/a de obra
- Director/a de ejecución de obra
- Entidades y laboratorios de control de calidad
- Suministrador de productos
- Propietarios y usuarios

Competencias, según el tipo de edificación se establece la titulación requerida para realizarla.

2-CTE Parte 1: Exigencias Básicas en materia de seguridad y habitabilidad, según la LOE

- Disposiciones generales
- Condiciones técnicas y administrativas
- Exigencias básicas

3,4-CTE Parte 2: Documentos Básicos. Trasladan a terreno práctico las exigencias de la primera parte.

- DB SE seguridad estructural
	- o DB SE-AE acciones de la edificación
	- o DB SE- A estructuras de acero
	- o DB SE- F estructuras de fábrica
	- o DB SE-M estructuras de madera
	- o DB SE-C cimentaciones
- DB SI seguridad en caso de incendio
- DB SUA seguridad de utilización y accesibilidad
- DB HE ahorro de energía
- DB HR protección frente al ruido
- DB HS salubridad

# 5,6- Documentos complementarios

- Catálogo de elementos constructivos
- Guía de aplicación del DB HR
- Programas de ayuda

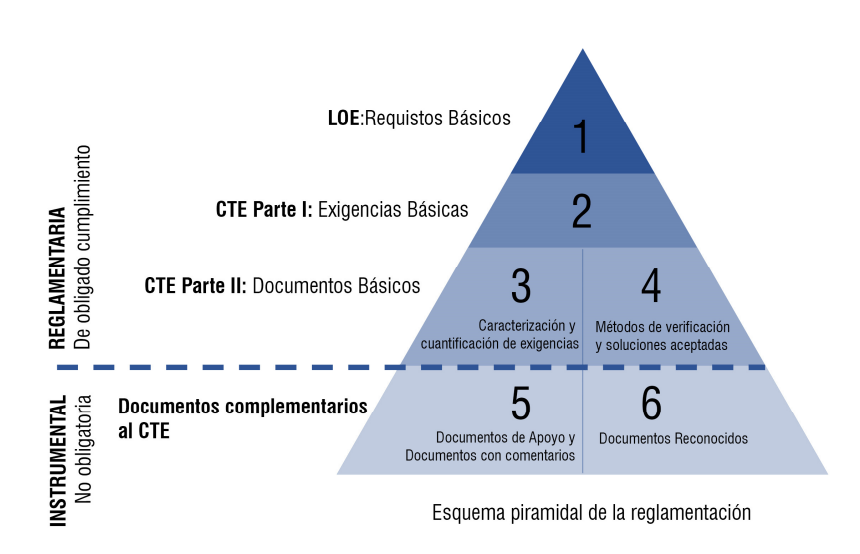

Figura 4 Esquema piramidal de la reglamentación.

# 2.4\_EXIGENCIAS ENERGÉTICAS DB HE:

#### 2.4.1\_ESTRUCTURA:

Se plantea estudiar cómo se han tratado los diferentes indicadores de ahorro energético (DB HE) a lo largo de las diferentes versiones del CTE, desde el año 2008 hasta la norma vigente del año 2018. Existen tres versiones 2008, 2013 y 2018.

# DB HE 2008<sup>6</sup>:

Esta actualización del DB HE entró en vigor el 23 de Octubre de 2007, pero fue modificada el 25 de Enero de 2008.

Se divide en 5 partes diferentes:

- HE 1 Limitación de la demanda energética
- HE 2 Rendimiento de las instalaciones térmicas
- HE 3 Eficiencia energética de las instalaciones de iluminación
- HE 4 Contribución solar mínima de agua caliente sanitaria
- HE 5 Contribución fotovoltaica mínima de energía eléctrica

## DB HE 2013<sup>7</sup>:

Esta actualización del DB HE entró en vigor en Septiembre de 2013.

Se divide en 6 partes diferentes:

- HE 0 Limitación del consumo energético
- HE 1 Limitación de la demanda energética
- HE 2 Rendimiento de las instalaciones térmicas
- HE 3 Eficiencia energética de las instalaciones de iluminación
- HE 4 Contribución solar mínima de agua caliente sanitaria
- HE 5 Contribución fotovoltaica mínima de energía eléctrica

En el año 2013 aparece una parte nueva, la HE 0, es la primera vez que se limita el consumo energético del edificio. Además en la HE 1 se limita la demanda por elementos. Este cambio pasa a generar unos criterios más cercanos al estándar Passivhaus.

## DB HE  $2018^8$ :

l

Se trata de la norma que está actualmente en vigor<sup>9</sup>. Fue aprobada en Junio de 2017 y comentada por el Ministerio de Fomento en Junio de 2018.

Mantiene las mismas partes que el DB HE del año 2013.

<sup>6</sup> MINISTERIO DE FOMENTO, "Código Técnico de la Edificación. Documento Básico Ahorro de energía HE" Enero 2008.

<sup>7</sup> MINISTERIO DE FOMENTO, "Código Técnico de la Edificación. Documento Básico Ahorro de energía HE" Septiembre 2013.

<sup>8</sup> MINISTERIO DE FOMENTO, "Código Técnico de la Edificación. Documento Básico Ahorro de energía HE" Junio 2018.

<sup>9</sup> Realización del trabajo en Septiembre de 2019.

# 2.4.2\_ HE 0 LIMITACIÓN DEL CONSUMO ENERGÉTICO

Se trata de la nueva parte que se añade en el CTE del año 2013, que limita el consumo energético, es decir, la energía que gasta nuestro edificio en función de la demanda energética que tenga.

Se describe en cada apartado, la limitación exigida en el CTE de los años 2008, 2013 y 2018.

#### 2.4.2.1\_ECCN:

Edificio de consumo de energía casi nulo:

"un edificio con un nivel de eficiencia energética muy alto, que se determinará de conformidad con el anexo I. La cantidad casi nula o muy baja de energía requerida debería estar cubierta, en muy amplia medida, por energía procedente de fuentes renovables, incluida energía procedente de fuentes renovables producida in situ o en el entorno." <sup>10</sup>

El 29 de Julio de 2016, en Bruselas, la comisión Europea aprueba la "Recomendación (UE) 2016/1318"  $<sup>11</sup>$  sobre las directrices para promover los edificios de consumo de energía casi</sup> nulo, y las mejores prácticas para que antes de que finalice el año 2020, todos los edificios de nueva construcción sean de consumo de energía casi nulo y que antes del 31 de diciembre de 2018 se aplicase a los edificios nuevos de la administración pública que estuviesen ocupados; invitando de este modo a que hubieran sido rehabilitados y así fomentar una acción ejemplarizante.

Los objetivos fundamentales que propone la Unión Europea para 2020 son los siguientes:

- 20% de reducción de las emisiones de gases de efecto invernadero (en relación con los niveles de 1990).
- 20% de energías renovables en la Unión Europea.
- 20% de la mejora de la eficiencia energética.

El 15 de diciembre de 2011, la Comisión Europea aprueba en Bruselas la "Hoja de Ruta de la Energía para 2050"<sup>12</sup>, que consiste en reducir los gases de efecto invernadero en un 90% para el año 2050. Se ha visto que las pretensiones para cumplir los objetivos para 2020 están lejos de los resultados esperados ya que son muy ambiciosas pero se espera que antes del 2050 se hayan conseguido reducir las emisiones en un 40%. Por ello la Hoja de Ruta propone llevar un proceso de descarbonización del sistema energético para generar cambios sustanciales.

#### DB HE 2008:

l

No existe la parte del documento HE-0 y tampoco la definición de ECCN, ya que todavía no había sido expuesta por la Unión Europea.

<sup>10</sup> Directiva 2010/31/UE del Parlamento y del Consejo Europeo (19 de Mayo de 2010) relativa a la eficiencia energética de los edificios.

<sup>11</sup> Boletín oficial del Estado. Recomendación UE 2016/2256 de la comisión, de 29 de julio de 2016, sobre las directrices para promover los edificios de consumo de energía casi nulo y las mejores prácticas para garantizar antes de que finalice 2020 todos los edificios nuevos sean edificios de consumo de energía casi nulo.

<sup>12</sup> Hoja de Ruta Energía 2050 de la Comisión Europea del 15/12/2011.

## DB HE 2013:

No aparece la definición de ECCN en el documento, ya que aún no había sido expuesto por la Unión Europea.

# DB HE 2018:

l

Ya ha sido aprobada la Recomendación por la comisión Europea. De este modo en la actualización del DB HE, ya se contempla la idea de ECCN. Se define de la siguiente manera:

''Edificio de consumo de energía casi nulo: edificio que cumple con las exigencias reglamentarias establecidas para edificios de nueva construcción en las diferentes secciones de este Documento Básico. "<sup>13</sup>

Por tanto, la nueva norma establece que los nuevos edificios que se construyan deberán cumplir con los criterios establecidos para ser ECCN.

<sup>13</sup> Página 13, Apéndice A terminología del Documento Básico HE Ahorro de energía, 29 de Junio de 2018-Ministerio de Fomento.

# 2.4.2.2\_CONSUMO ENERGÉTICO DE ENERGÍA PRIMARIA NO RENOVABLE

### DB HE 2013:

Aparece la novedad de la limitación de la energía primaria no renovable (Apdo. 2.2.1 Edificios nuevos o ampliaciones de edificios existentes de uso residencial privado). El consumo energético de energía primaria no renovable del edificio o la parte ampliada, en su caso, no debe superar el valor límite C<sub>ep, lim</sub> obtenido mediante la siguiente expresión:

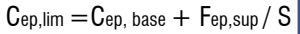

Cep,lim= límite del consumo energético de energía primaria en calefacción, refrigeración y ACS (KW·h/m²·año).

Cep,base= valor del consumo energético de energía primaria no renovable expresado en la Tabla 2.1, dependiendo de la zona climática.

Fep,sup= factor corrector por superficie del consumo energético de energía primaria no renovable expresado en la Tabla 2.1.

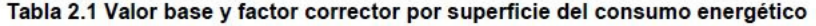

Zone elimético de invierne

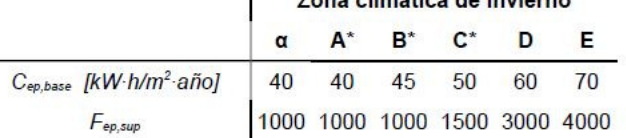

\* Los valores de C<sub>epbase</sub> para las zonas climáticas de invierno A, B, C, D y E de Canarias, Baleares, Ceuta y Melilla se obtendrán multiplicando los valores de C<sub>ep,base</sub> de esta tabla por 1,2.

La siguiente tabla muestra los valores límite obtenidos para varias superficies del edificio: Soupridad olimática de **L** Energía primaria límito B/M/h/m2añol

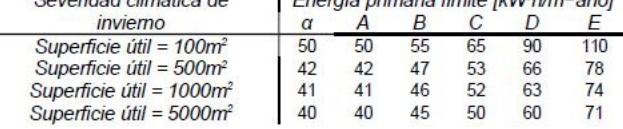

#### DB HE 2018:

Se calcula del mismo modo establecido en el DB HE del año 2013 (Apdo. 2.2.1 Edificios nuevos o ampliaciones de edificios existentes de uso residencial privado).

# 2.4.3\_HE 1 LIMITACIÓN DE LA DEMANDA ENERGÉTICA.

La limitación de la demanda energética es, la cantidad de energía que necesita nuestro edificio para mantener unas condiciones de confort. En este caso analizaremos la demanda de calefacción y refrigeración, que son las que interfieren directamente con la envolvente.

# 2.4.3.1\_CALEFACCIÓN

#### DB HE 2008:

La limitación se basa en elementos, se calcula a través de transmitancias (Apdo. 2.1 Demanda energética). Se divide la envolvente en paramentos que no deben superar la transmitancia máxima exigida. Los tipos en los que se agrupan son: muros de fachada, cubiertas, suelos, cerramientos en contacto con el terreno y huecos. Dichos factores de transmitancia dependen a su vez de la zona climática en la que esté situada el proyecto.

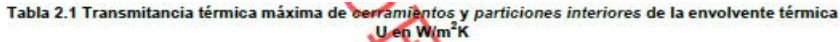

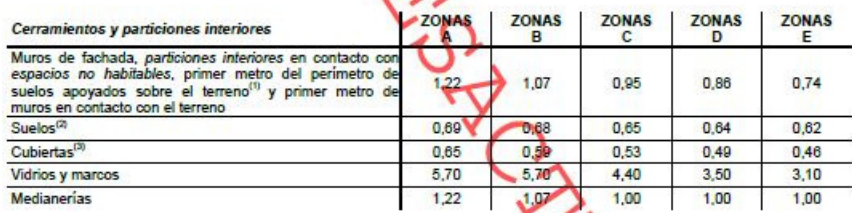

#### DB HE 2013:

La limitación sigue un doble recorrido, por un lado a través de elementos (transmitancias máximas) y por otro limitando por demandas (Apdo. 2.2.1.1.1 Edificios de uso residencial privado).

La demanda energética de calefacción del edificio o la parte ampliada, en su caso, no debe superar el límite D<sub>cal, lim</sub> obtenido mediante la siguiente expresión:

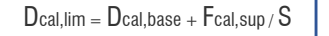

Dcal, lim es el valor límite de la demanda energética de calefacción, expresada en KW·h/m<sup>2</sup>·año, considerada a superficie útil de los espacios habitables;

Dcal,base es el valor base de la demanda energética de calefacción, para cada zona climática de invierno correspondiente al edificio, que toma los valores de la tabla 2.1;

Fcal,sup es el factor corrector por superficie de la demanda energética de calefacción, que toma los valores de la tabla 2.1;

S es la superficie útil de los espacios habitables del edificio, en m².

#### Tabla 2.1 Valor base y factor corrector por superficie de la demanda energética de calefacción

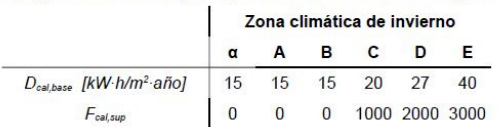

La siguiente tabla recoge los valores límite resultantes de la aplicación de la expresión anterior a distintas<br>superficies útiles de los espacios habitables del edificio:<br>Severidad climática de <br>Demanda límite de calefacci

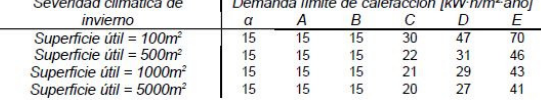

# DB HE 2018:

Se calcula del mismo modo establecido en el DB HE del año 2013 (Apdo. 2.2.1.1.1 Edificios de uso residencial privado).

# 2.4.3.2\_REFRIGERACIÓN

# DB HE 2008:

No limita de ninguna manera la demanda de refrigeración. Únicamente se especifica que la temporada de refrigeración es desde Junio a Septiembre (Apdo. 3.3.1.3 Conformidad con la opción).

# DB HE 2013:

La demanda energética de refrigeración del edificio o la parte ampliada, en su caso, no debe superar el valor límite (Apdo. 2.2.1.1.1 Edificios de uso residencial privado):

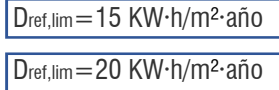

para las zonas climáticas de verano 1,2 y 3.

para la zona climática de verano 4.

#### DB HE 2018:

Se calcula del mismo modo establecido en el DB HE del año 2013 (Apdo. 2.2.1.1.1 Edificios de uso residencial privado).

# 2.4.3.3\_TRANSMITANCIA TÉRMICA Y PERMEABILIDAD

#### DB HE 2008:

La demanda energética se basa en las transmitancias térmicas límite que no deben superar los valores de la tabla 2.1 (Apdo. 2.1 Demanda energética). Cada uno de los cerramientos y particiones interiores de la envolvente tienen un valor máximo en función de la zona climática en la que se localice el proyecto.

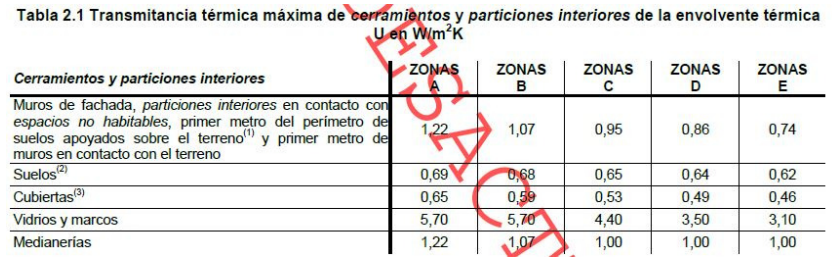

Las zonas no calefactadas del edificio no podrán superar una transmitancia de 1,2 KW·h/m2·año.

La permeabilidad al aire de las carpinterías, medida con una sobrepresión de 100 Pa, no podía sobrepasar los valores siguientes:

-Zona climática A y B  $>$  50 m<sup>3</sup>/h m<sup>2</sup> -Zona climática C, D y E  $> 27$  m<sup>3</sup>/h m<sup>2</sup>

DB HE 2013:

La transmitancia térmica y permeabilidad al aire de los huecos y la transmitancia térmica de las zonas opacas de muros, cubiertas y suelos, que formen parte de la envolvente térmica del edificio, no deben superar los valores establecidos en la tabla 2.3 (Apdo. 2.2.1.2 Limitación de descompensaciones en edificios de uso residencial privado).

De esta comprobación se excluyen los puentes térmicos. <sup>14</sup>

l

<sup>14</sup> Ver apartado '2.4.3.4 Puentes térmicos'.

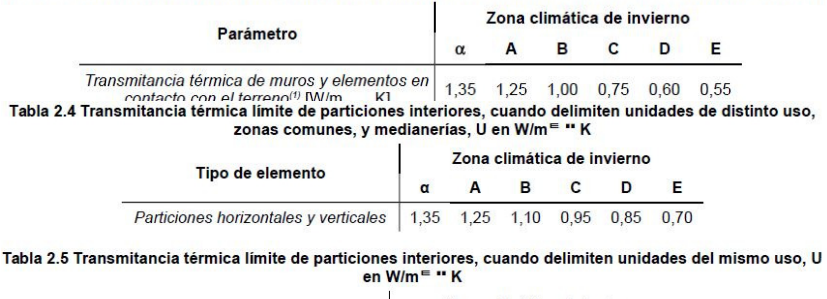

Tabla 2.3 Transmitancia térmica máxima y permeabilidad al aire de los elementos de la envolvente térmica

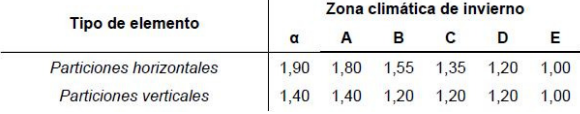

Los valores varían en esta actualización del CTE. Además aparecen nuevos los apartados de las tablas 2.4 y 2.5.

#### DB HE 2018:

Los valores característicos máximos permitidos son los mismos que estaban establecidos en el DB HE del año 2013 (Apdo. 2.2.1.2 Limitación de descompensaciones en edificios de uso residencial privado)..

Sin embargo, en esta versión aparece el 'Apéndice E valores orientativos de los parámetros característicos de la envolvente térmica', estableciendo transmitancias para el uso residencial muy por debajo de las exigidas en la tabla 2.3, siendo esta la única forma de cumplir las demandas exigidas ya que el uso de los valores característicos no garantiza el cumplimiento de las exigencias de demandas.

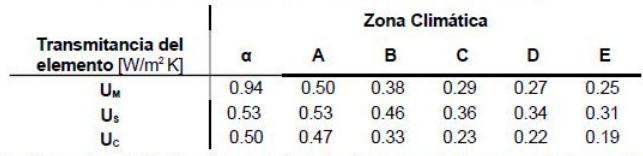

#### Tabla E.1. Transmitancia del elemento [W/m<sup>2</sup> K]

U<sub>N</sub>: Transmitancia térmica de muros de fachada y cerramientos en contacto con el terreno U<sub>s</sub>: Transmitancia térmica de suelos (forjados en contacto con el aire exterior)

U<sub>c</sub>: Transmitancia térmica de cubiertas

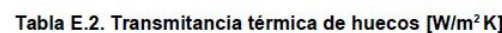

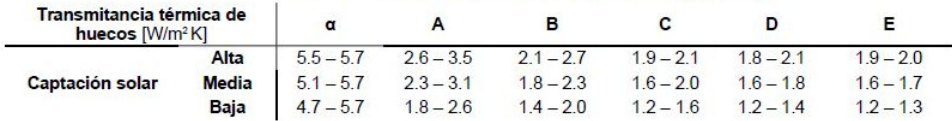

En el DB HE de año 2008 los valores de transmitancia y permeabilidad eran determinantes para el cálculo de la envolvente, sin embargo a partir del año 2013 pasan a tener un papel diferente, dejándole un peso más determinante a la demanda energética.

# 2.4.3.4\_PUENTES TÉRMICOS

#### DB HE 2008:

No limita de ningún modo el control de los puentes térmicos, los nombra y advierte de su control en la colocación (Apdo. 5.2.1 Cerramientos y particiones interiores de la envolvente térmica).

#### DB HE 2013:

Aparece en la actualización un nuevo apartado dentro del punto '5.Procedimientos de cálculo de demanda' que comenta:

 "Deben considerarse los puentes térmicos lineales del edificio, caracterizados mediante su tipo, la transmitancia térmica lineal, obtenida en relación con los cerramientos contiguos, y su longitud. Debe especificarse el sistema dimensional utilizado cuando no se empleen dimensiones interiores o pueda dar lugar a dudas."  $15$  (Apdo.5.2.4 Puentes térmicos)

#### DB HE 2018:

l

A parte de la definición que ya aparece en el DB HE del año 2013, la versión del 2018 con comentarios incluye algunas novedades.

Comenta que "un adecuado diseño de las soluciones constructivas del edificio desde el punto de vista de sus prestaciones térmicas requiere un cuidado análisis de la presencia de puentes térmicos, buscando su eliminación en la medida de lo posible, ya que en los edificios aislados térmicamente una parte importante de la energía térmica se pierde por los puentes térmicos y además son zonas donde aumenta el riesgo de condensaciones". <sup>16</sup>(Apdo. 5.2.4 Puentes térmicos).

Se adjunta el Documento de Apoyo DA DB-HE/3 "Puentes térmicos" donde se caracterizan los puentes térmicos más comunes y se describen métodos de cálculo que permiten su evaluación.

<sup>15</sup> Código Técnico de la edificación. Documento Básico ahorro de energía. Articulado en septiembre de 2013. Sección HE1 limitación de la demanda energética. Apartado 5.2.4 Puentes térmicos. Página 18.

<sup>16</sup> Código Técnico de la edificación. Documento Básico ahorro de energía. Articulado en junio de 2017. Comentado en junio de 2018. Sección HE 1 limitación de la demanda energética. Apartado 5.2.4 Puentes térmicos. Página 23.

# 2.4.3.5\_ ESTANQUEIDAD

### DB HE 2008:

No habla del concepto de hermeticidad de la vivienda, sí que exige unos valores máximos que no deben superarse de estanqueidad en diferentes espacios habitables y exteriores (Apéndice E.1.3.1 Particiones interiores).

# Tabla E.8 Tasa de renovación de aire entre espacios no habitables y el exterior (h<sup>-1</sup>)

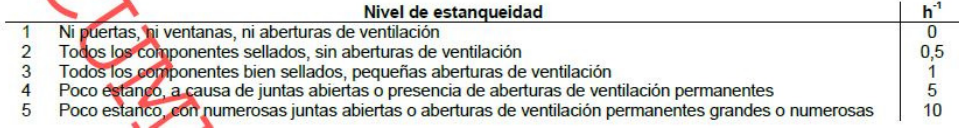

## DB HE 2013:

No habla del concepto de hermeticidad de la vivienda. En el "Apéndice C.1 Perfiles de uso" establece unos parámetros para los perfiles de uso de los edificios residenciales donde se considera que se producirán 4 renovaciones/hora para una ocupación <8 en verano. En invierno no se realizan infiltraciones. Para el resto de ocupaciones será constante e igual al calculado mínimo exigido por el DB HS.

# DB HE 2018:

No habla de hermeticidad global de la vivienda. Establece una nueva exigencia de una tasa de ventilación de 0.8 renovaciones/hora durante el periodo de ocupación, pero se refiere para otros usos diferentes del residencial privado (Apdo. 2.2.1.1.2 Edificios de otros usos).

El concepto de estanqueidad está especificado en el DB HS, no considerándose parte determinante de la envolvente energética del edificio.

# 2.4.3.6\_SOFTWARE

El ministerio facilita algunos programas de cálculo estático para facilitar el cumplimiento de algunos apartados de sus normas.

#### DB HE 2008:

Utiliza como programa de referencia LIDER, Limitación de Demanda Energética y tiene la consideración de Documento Reconocido del CTE, estando disponible para su libre utilización. Está recomendado pero no de uso obligado.

#### DB HE 2013:

Utiliza como programas de referencia LIDER y CALENER, estando disponibles para su libre utilización. Están recomendados pero no de uso obligado. CALENER aparece como novedad, siendo un software que permite calcular la calificación de la eficiencia energética. Existen dos versiones 'CALENER-VYP' y 'CALENER-GT'.

- CALENER-VYP: Para edificios de viviendas y edificios pequeños del sector terciario, con instalaciones de climatización simples.
- CALENER-GT: Para grandes edificios del sector terciario. (Última versión marzo de 2007)

#### DB HE 2018:

El Ministerio de Fomento facilita en la web del Código Técnico una herramienta que unifica LIDER y CALENER, para llevar a cabo la verificación de algunas de las exigencias del HE 0 y HE 1. Desde el 14 de enero de 2016, solo se admiten por los Registros de las Comunidades Autónomas los certificados de eficiencia energética realizados con la versión 20151113 (0.9.1431.1016) de la herramienta HULC o posterior. Permite verificar diferentes apartados del HE 0 y HE 1.Funciona comparando el edificio objeto y el edificio referencia.

Edificio objeto: Es el edificio normal que hemos proyectado.

Edificio referencia: Tiene la misma geometría, tamaño, orientación, y distribución, pero con las soluciones constructivas realizadas con los parámetros establecidos en el Apéndice D (llevados al límite).

Al finalizar la introducción de los diferentes parámetros, el programa genera un informe en formato oficial, y un archivo XML.

# 2.4.3.7\_RESUMEN TEÓRICO DE LA EVOLUCIÓN DEL CTE (2008-2018):

Se analiza la evolución de las exigencias del CTE a lo largo de un periodo de tiempo de 10 años, donde han surgido 3 normas diferentes como ya hemos ido viendo en los apartados anteriores.

Nos centramos en la zona climática D3 (Zaragoza), ya que es a la que pertenece nuestro ejemplo de vivienda, la cual analizaremos a lo largo del trabajo, y de este modo acotar los resultados.

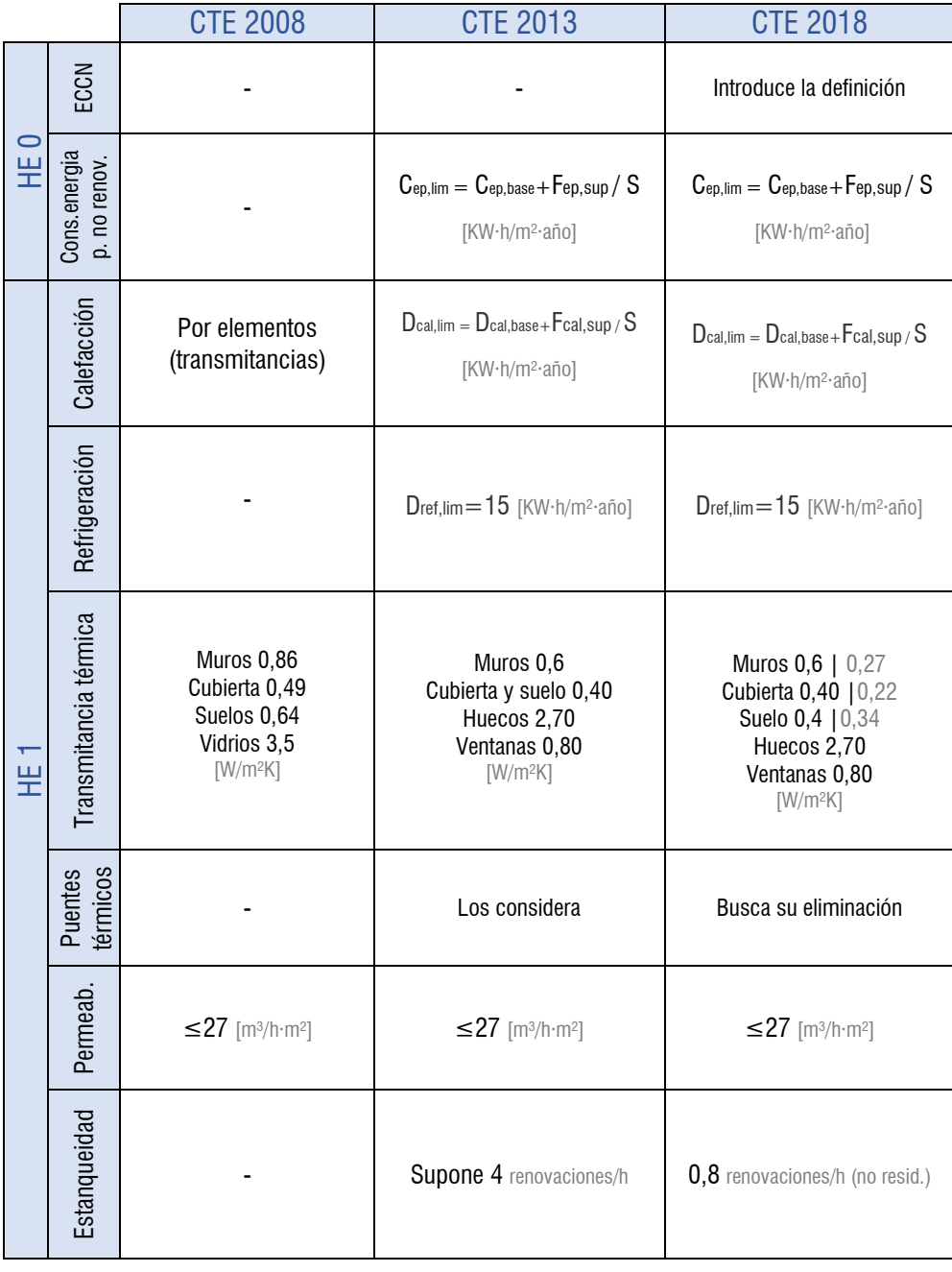

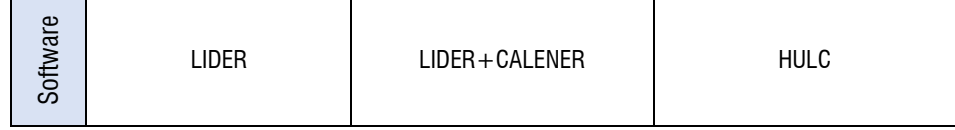

En los 10 años en los que centramos nuestro análisis evolutivo en materia de energía a través de la normativa española de la edificación, han ido apareciendo numerosos cambios que nos acercan cada vez más a una mayor eficiencia y ahorro energético.

El primer cambio notable se produce en el CTE del año 2013 con la aparición de la parte del HE 0, que regula la limitación del consumo energético de energía primaria no renovable, que hasta el momento no existía.

Con esta novedad, la limitación sigue un doble recorrido, por un lado limita la demanda energética de calefacción y refrigeración, y por otro como ya se venía haciendo en la HE 1, se calculan por elementos las pérdidas por transmitancia térmica, que ahora pasan a un segundo plano ya que para cumplir las demandas, se han debido de cumplir ya las transmitancias.

La ventilación por renovación de aire no la exige hasta el CTE del año 2018 a pesar de no hacerlo para edificios de uso residencial, en el CTE 2013 simplemente cataloga en función del uso las renovaciones que tendría.

El tratamiento de los puentes térmicos ha pasado de ser un tema que apenas se nombra en 2008, a considerar su eliminación en el año 2018, lo cual va ligado también al ahorro y eficiencia energética, ya que reducimos con su eliminación la pérdida de energía.

Por otro lado, tras la aprobación de la Recomendación de ECCN el 29 de Julio de 2016, en la actualización del CTE del año 2018, se incluyen las exigencias para conseguir que todos los nuevos edificios antes del año 2020 sean de consumo de energía casi nulo.

La evolución de los softwares facilitados para el cálculo, ha permitido compactar las dos herramientas que se habían utilizado hasta 2008 (LIDER y CALENER), dando lugar en el CTE 2018 a un programa de cálculo estático llamado 'HULC' que agiliza el trabajo.

Haciendo un análisis global de la evolución en estos 3 documentos, podemos ver que el gran cambio se genera en el salto del año 2008 al 2013, mientras que del año 2013 al 2018 se produce una consolidación y una ligera adaptación a las normativas europeas con la introducción de los ECCN.

3. ESTÁNDAR PASSIVHAUS

# 3.1\_HISTORIA

Wolfgang Feist (1954) es un físico y astrónomo alemán que en los años 70 empezó a estudiar formas para poder construir ahorrando energía aislando los edificios. Tenía claro que los combustibles fósiles estaban llegando a su fin.

Su investigación principal se centró en analizar donde iba a parar toda ese energía que consumían los edificios, llegando a la conclusión de que la gran mayoría se usaba para calentarlos, en concreto más de un tercio.

El germen del estándar Passivhaus, comenzó a través de una charla entre Wolfgang Feist y Bo Adamson (ingeniero), en el año 1987 en Lund (Suecia), donde ambos eran profesores en la universidad.

Feist acababa de volver de China donde había estado investigando y trabajando sobre las casas sin calefacción. Bo había estado investigando sobre aislamientos, hasta conseguir eficaces con tan solo 20 centímetros de espesor.

Poniendo en común sus investigaciones y pretensiones, decidieron apostar por un proyecto de investigación para ver si podía funcionar en Europa, teniendo en cuenta que el clima es diferente. Comenzaron el proyecto de investigación de pre-construcción para casas pasivas.

Sus investigaciones conjuntas les llevaron a descubrir que, cuando la carga para calefacción no superaba los 10 W/m2 de superficie útil, era posible suministrar el calor necesario para mantener el confort en invierno mediante una ventilación controlada con recuperación de calor. En la teoría todo encajaba, así que se pusieron manos a la obra.

En el año 1990 construyen una casa pasiva como iniciativa privada en Darmstadt (Alemania), convencidos de que se podía vivir consumiendo menos energía. El solar en el que se construyó, era un terreno reservado por el ayuntamiento de Darmstadt para la construcción de viviendas experimentales. Wolfgang y su familia, habitaron esa casa durante los próximos años.

 En el año 1996 se funda el 'Passivhaus-Institute' en Darmstadt, dando lugar al estándar, para poder controlarlo y promocionarlo. Wolfgang Feist, es su fundador y actual director.

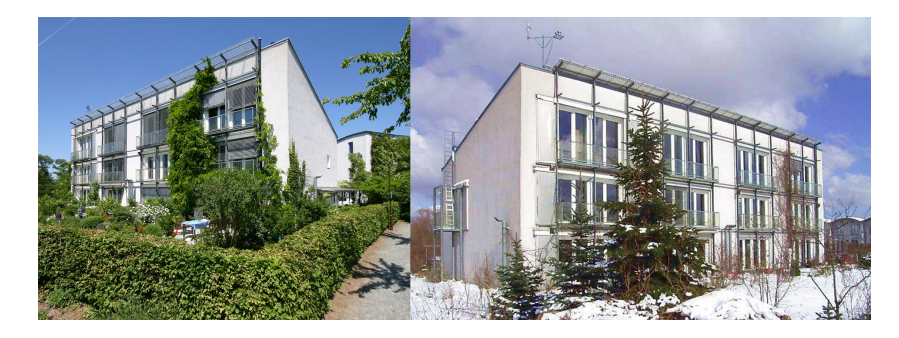

Figuras 5 y 6 Primera Passivhaus en Darmstadt
## 3.2\_MARCO REGLAMENTARIO

En el ámbito de la sostenibilidad en la construcción existen tres tipos de normas diferentes, que explicaremos a continuación de más rigurosa a menos, para ver dónde se sitúa el estándar que estamos analizando.

## ESTÁNDAR DE CONSTRUCCIÓN

Un estándar es una serie de normas centradas en criterios muy determinados, de carácter no obligatorio. La profundidad con la que tratan los temas va mucho más lejos que los criterios básicos de las normativas de cada país.

Existen diversidad de estándares hoy en día, los dos más importantes del mercado actual son 'Passivhaus' y 'Minergie-ECO'. La mayoría de los estándares se centran en el ámbito de la demanda energética.

En la 'pirámide de la sostenibilidad normalizada', estaría en la cúspide, ya que es el sector más escaso pero a su vez el más exigente en cuanto sostenibilidad.

Un estándar tiene tres variantes:

- Requisitos mínimos que se deben cumplir para obtener el certificado del estándar.
- Soluciones concretas adoptadas para cumplir los requisitos mínimos.
- Herramienta de cálculo que facilita la aplicación de las soluciones.

### CERTIFICADO MEDIOAMBIENTAL

Un certificado medioambiental sería menos riguroso que un Estándar de construcción, pero más que la normativa vigente de cada país.

Tratan de 'cuantificar y controlar de manera integral todos los aspectos de la sostenibilidad de un modo más completo que las normativas nacionales.' No son de obligado cumplimiento, sino que son voluntarias.

Se organizan en una serie de normas ISO que cuantifican los índices de sostenibilidad en la edificación. Cuantifican el impacto de un edificio a lo largo de seis etapas: planeamiento urbanístico, producto, transporte de materiales, construcción, uso del edificio y fin de vida.

La diferencia con los estándares de construcción, es que los certificados medioambientales no ofrecen soluciones a los problemas.

Existen tres organizaciones que desarrollan herramientas de certificación ambiental en la construcción: "World Green building Council (WGBC)", "International Initiative for sustainable Building Environment (IISBE)" y "Sustainable Building Alliance (SBA)". Actualmente existen varias herramientas basadas en las normas ISO, la más conocida es "LEED (Leadership in Energy and environmental Design)", desarrollada por el USGBC y basada en la normativa estadounidense.

## SOSTENIBILIDAD EN LA NORMATIVA VIGENTE

Como ya hemos analizado en el capítulo anterior de las 'Exigencias del CTE', vemos que cada país tiene una serie de normas que regulan el ámbito de la sostenibilidad.

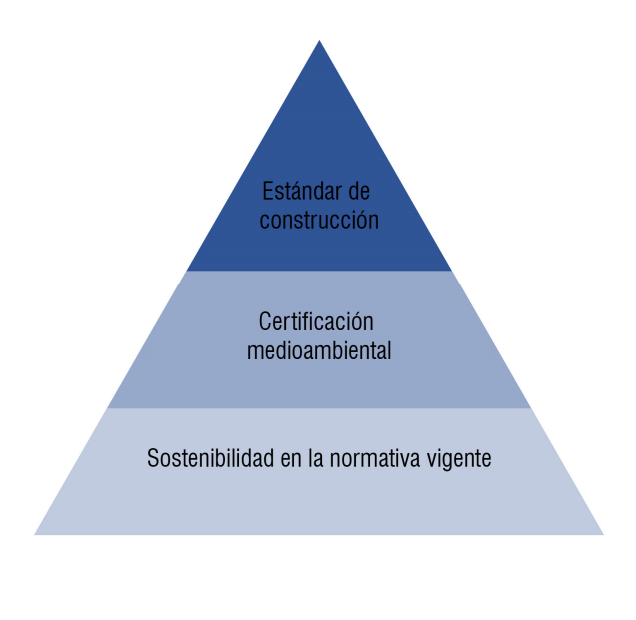

Figura 7\_Pirámide de la sostenibilidad normalizada aplicada a la construcción

# 3.3\_ESTRUCTURA Y CONTENIDO

El estándar Passivhaus es una norma con unos criterios concretos, de carácter no obligatorio, ya que es un estándar privado. De este modo, la estructura y el contenido, dependen de la propia norma.

# **ESTRUCTURA**

Actualmente el 'Passive House Institute' tiene tres tipos diferentes de normas energéticas: 'Passive House', 'EnerPHit' y 'PHI Edificio de baja demanda energética'.

- Passive House: tienen un nivel especialmente alto de confort térmico con un consumo mínimo de energía. Generalmente se utiliza en usos de nueva planta. Cuenta con tres niveles: Classic, Plus y Premium que se obtienen según las fuentes de energía renovable.
- EnerPHit: se aplica en rehabilitaciones de edificios antiguos. Tiene una demanda de energía más alta, pero ofrece casi todas las ventajas del estándar 'Passive House'. Cuenta también con tres niveles: Classic, Plus y Premium que se obtienen según las fuentes de energía renovable.
- PHI Edificio de baja demanda energética: adecuado para edificios que no cumplen al 100% los valores exigidos para ser una Passive House.

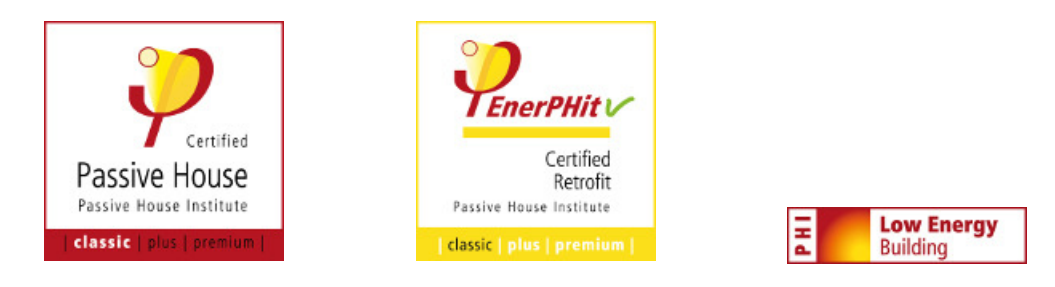

Figura 8 Logos de las diferentes normas energéticas del "Passive house institute".

### PASSIVHAUS:

A continuación analizaremos el estándar 'Passive House (inglés) o Passivhaus (alemán)' ya que nuestra vivienda de ejemplo es una nueva construcción.

# FUNDAMENTOS BÁSICOS:

El estándar se define con la siguiente frase "las Passivhaus se caracterizan por un nivel especialmente alto de confort térmico con un consumo mínimo de energía" 17

Los requisitos mínimos exigidos se basan en la consecución de la frase anterior, por ello se estipulan los siguientes puntos a seguir:

Orientación, compacidad, protección solar, calidad de la envolvente térmica opaca, calidad de la envolvente térmica transparente, hermeticidad al paso del aire, aspectos relacionados con la ventilación y aspectos singulares selectivos.

## SOLUCIONES:

l

Confort: No puede existir una diferencia mayor a 4,2 K entre la temperatura operativa interior y la superficie interior de la ventana.

Velocidad del aire: En invierno no puede ser mayor de 0,1 m/s para no crear corrientes, mientras que en verano será más elevada (0,8 m/s).

Temperatura del aire en verano: en climas cálidos no debe superar los 26ºC durante el 10% del tiempo de uso total. Recomienda también una diferencia máxima de 6ºC entre el aire interior y el exterior cuando la temperatura exterior sea superior a 32ºC.

Temperatura interior: No debe existir una diferencia de más de 2K entre el suelo y la altura de nuestra cabeza (estando sentados), para no crear disconfot térmico.

Higiene y hermeticidad: Se tienen que evitar las apariciones de moho y condensaciones intersticiales. Para ello se introduce el concepto de hermeticidad, que consta de una capa que impide el paso de infiltraciones de aire innecesarias a través de la envolvente.

Consumo de energía primaria =  $120 \text{ kWh} / (m^2a)$ 

Demanda de calefacción y refrigeración = 15 kwh/ $(m<sup>2</sup>a)$ 

# HERRAMIENTA DE CÁLCULO (La analizamos en el apartado "4 Software")

Passivhaus utiliza una herramienta de cálculo llamada 'PHPP' (Passivhaus Projecting Package). Puede utilizarse en 'Excel', 'Open Office' u otros programas similares.

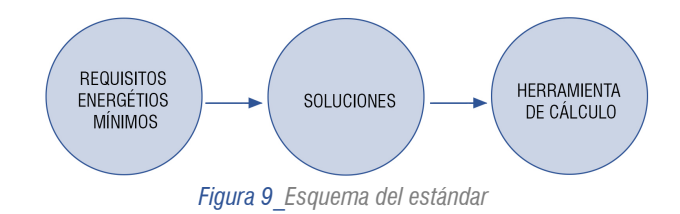

<sup>17</sup> Passive House Institute. Criterios para los estándares Casa Pasiva, EnerPHit y PHI Edificio de baja demanda energética, versión 9c. Aptd 2.1 Estándar Casa Pasiva.

# 3.4\_EXIGENCIAS ENERGÉTICAS PASSIVHAUS

Se plantea un análisis de los mismo puntos que se han comentado en el apartado '2.4\_Exigencias energéticas DB HE', para hacer una comparativa paralela.

# 3.4.1\_ECCN

Con el estándar Passivhaus, los edificios certificados ya son Edificios de Consumo de Energía casi Nulo. Nace mucho antes de que la normativa Europea definiera los ECCN.

# 3.4.2\_DEMANDA DE ENERGÍA PRIMARIA NO RENOVABLE

Dependiendo de la demanda energética que precise el edificio, se establecen tres categorías distintas: Classic, Plus y Premium.

Para obtener las categorías Plus y Premium, se deberá generar energía renovable.

## DEMANDA:

Suma de calefacción + refrigeración + ACS + electricidad doméstica y auxiliar

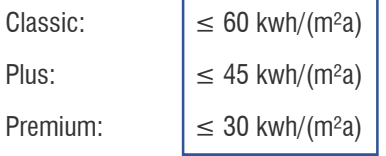

## GENERACIÓN DE ENERGÍA RENOVABLE:

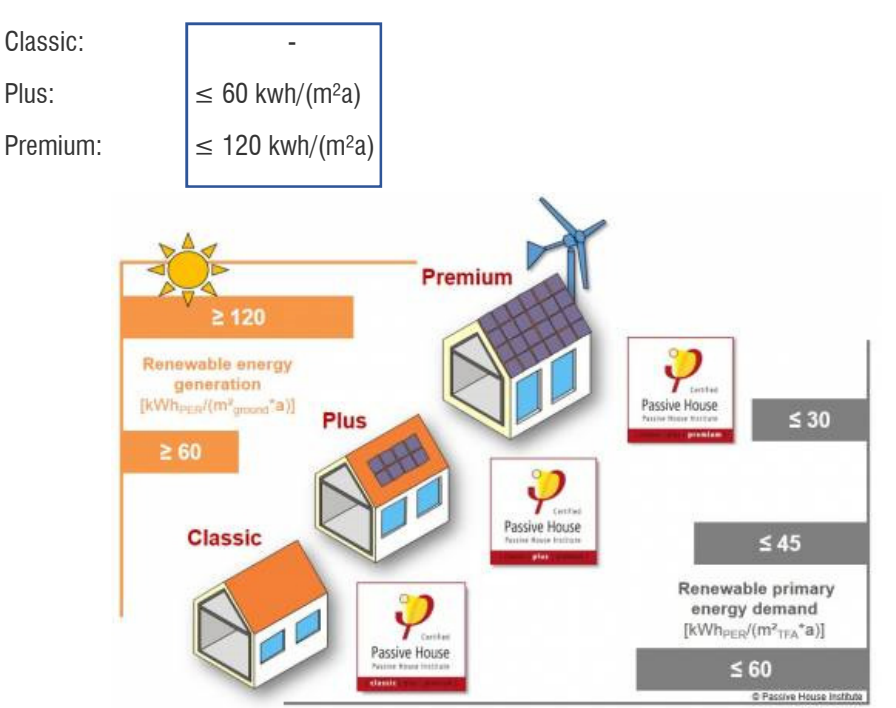

Figura 10 Categorías del estándar Passivhaus.

# 3.4.3\_CALEFACCIÓN

Para una densidad de 20 m²/persona (Residencial, España):

Demanda específica de calefacción  $\leq 15$  kwh/m<sup>2</sup>a Carga de calefacción  $\vert$  ≤10 W/m<sup>2</sup>

Capacidad energética del aire: 0,33 Wh/m<sup>3</sup>k

Caudal del aire para mantener buenas condiciones higiénicas para cada persona:  $30 \text{ m}^3/\text{h}$ 

Temperatura máxima del aire calentado: 50ºC >> Δt=50-20ºC = 30 k

Calor suministrable a través del aire bajo estas condiciones: 0,33 Wh/m<sup>3</sup>k x 30k x 30m<sup>3</sup>/hp= 300W/persona

# 3.4.4\_REFRIGERACIÓN

Incluida deshumidificación:

Los criterios de refrigeración y deshumidificación están en vigencia de forma provisional y deben ser adaptados con el aumento del nivel de conocimiento. Los requisitos válidos para los edificios actuales se calculan automáticamente con la herramienta de cálculo PHPP.

Demanda de refrigeración total  $\vert$  ≤15 kwh/m<sup>2</sup>a Carga de refrigeración  $\vert$  ≤10 W/m<sup>2</sup>

Capacidad energética del aire cpl: 0,33 Wh/m<sup>3</sup>k

Caudal del aire para mantener buenas condiciones higiénicas en verano (por persona): 42,5 m<sup>3</sup>7hp

Temperatura máxima del aire frío (condensación): 15ºC >> Δt = 26-15ºC = 11k

Frío suministrable a través del aire bajo estas condiciones: 0,33 Wh/m<sup>3</sup>k x 11k 1 42,5 m<sup>3</sup>/hp =154 W/persona

# 3.4.5\_TRANSMITANCIA TÉRMICA Y PERMEABILIDAD

Se adjunta una tabla de transmitancias máximas y permeabilidad para una protección térmica mínima, en función del clima, que se aplican en todos los criterios (Casa Pasiva, EnerPHit y PHI).

En un principio los valores son altos, ya que se cumplen sobradamente cuando se consiguen los valores de demandas exigidos.

A su vez, la transmitancia térmica de las ventanas no podrá superar 0,8 W/m²K y tendrán que conseguir un factor solar del vidrio muy alto, para garantizar un alto aporte solar en invierno. No existe el concepto de permeabilidad al aire de los huecos, ya que se pretende una envolvente hermética.

|                                      | Higiene <sup>1</sup> | Confort <sup>2</sup> |      |      |      |
|--------------------------------------|----------------------|----------------------|------|------|------|
| Zona climática de<br>acuerdo al PHPP | <b>Factor de</b>     | Coeficiente de       |      |      |      |
|                                      | temperatura          | transmitancia        |      |      |      |
|                                      | mínimo               | térmica máximo       |      |      |      |
|                                      | fRsi=0.25 m*K/W      | Valor-U              |      |      |      |
|                                      |                      | [W/(m*K)]            |      |      |      |
|                                      |                      |                      |      |      |      |
| Polar                                | 0.80                 | 0.45                 | 0.50 | 0.60 | 0,35 |
| Frío                                 | 0.75                 | 0.65                 | 0.70 | 0.80 | 0.50 |
| Frío - templado                      | 0.70                 | 0.85                 | 1.00 | 1.10 | 0.65 |
| Cálido - templado                    | 0,60                 | 1.10                 | 1.15 | 1.25 | 0.85 |
| Cálido                               | 0.55                 |                      | 1.30 | 1,40 |      |
| Caluroso                             |                      |                      | 1.30 | 1.40 |      |
| Muy caluroso                         |                      |                      | 1.10 | 1.20 |      |

Figura 11 Criterios para la protección térmica mínima.

# 3.4.6\_PUENTES TÉRMICOS

Se recomienda que los proyectos no tengan puentes térmicos, y el aislamiento pueda tener continuidad. A pesar de ello, se admiten detalles constructivos libres de puentes térmicos, que son cuando la transmitancia térmica lineal no supera un valor máximo de 0,01 W/mK.

Para evitarlos se recomienda:

- Evitar romper la continuidad del aislamiento térmico.
- Si se rompe la continuidad, en los puntos de ruptura, utilizar un elemento de baja conductividad.
- Conectar los elementos constructivos sin interrumpir el aislamiento térmico.

# 3.4.7\_HERMETICIDAD

Las juntas realizadas en la construcción, tendrán que tener la mínima pérdida de infiltración de aire, ya que dicha pérdida supone también una pérdida energética no deseada. A mayor hermeticidad el edificio, mayor será el ahorro energético, menor riesgo de condensaciones y además obtendremos aislamiento acústico.

En la fase de proyecto, la hermeticidad se controla mediante la 'regla del lápiz' que consiste en dibujar sobre las plantas y secciones una línea continua que nos envuelva el espacio calefactado del edificio. También hay que tener en cuenta el grado de hermeticidad de los materiales que usamos, así como los encuentros de los diferentes materiales.

Para comprobar que se han realizado bien la puesta en obra, una vez finalizado el proyecto, se comprueba con el 'test de blower door' que calcula el caudal de aire debido a infiltración, medido con una diferencia de presión entre el interior y el exterior de 50 Pa.

Hermeticidad permitida al paso de aire será  $n=50 \leq 0.6/h$ 

# 3.4.8\_SOFTWARE

El software oficial y que se facilita a los 'Passivhaus designers' es la 'PHPP' (Passivhaus Projecting Package). Una herramienta que destaca por su facilidad a la hora de introducir los datos, ya que se trata de un 'Excel', un programa con el que la mayoría de la gente está familiarizada. La primera versión data del año 1995, y la última es la PHPP 9 del año 2005.

Los resultados del cálculo son muy fiables, ya que se han realizado numerosas monitorizaciones en edificios construidos, en diferentes climas.

Es una herramienta semi-dinámica, ya que tiene una parte estática y otra dinámica. En la parte estática se parte de un análisis energético del edificio basado en periodos de tiempo simplificados, calefacción en invierno por ejemplo. Al ser un cálculo sencillo, se obtienen resultados rápidos e inmediatos.

La parte dinámica, analiza el edificio basándose en los datos climáticos horarios y simula flujos energéticos de mayor exactitud. De este modo puede simular fenómenos energéticos más complejos, como por ejemplo la inercia térmica de una fachada.

Está dividida en dos partes, una activa y otra pasiva:

- Activa: refrigeración y calefacción activo, ACS, energías renovables, iluminación. Para poder calcular el consumo de energía primaria.
- Pasiva: simula y optimiza sin tener que definir el sistema activo

A continuación analizaremos las diferentes hojas de la herramienta PHPP, los datos que tenemos que introducir y los resultados que obtenemos, a través de la propia experiencia de su utilización.

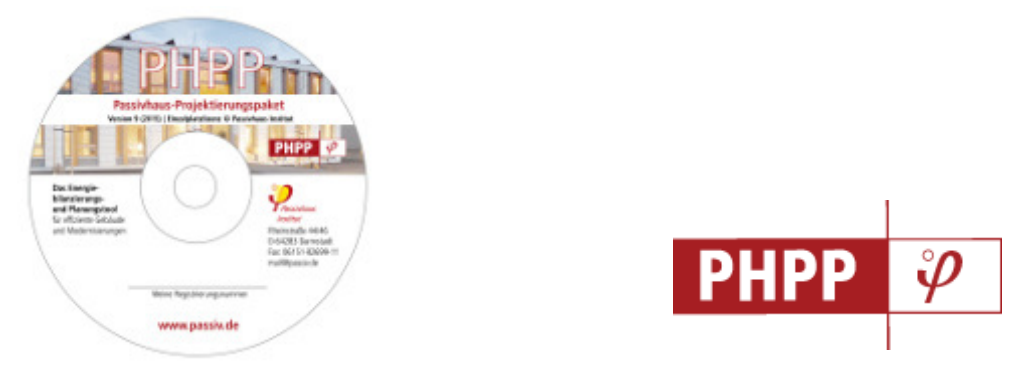

Figuras 12 y 13 Herramienta PHPP y logo.

La herramienta consta de un Excel con hojas en cuatro colores naranja, amarillo, azul y verde que determinan diferentes tipos de datos a introducir.

La herramienta aparte de tener diferentes hojas en función del tipo de datos, tiene varios tipos de casillas:

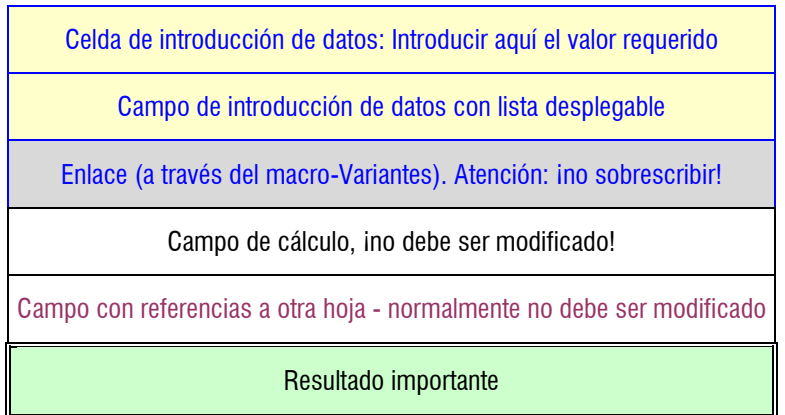

Las hojas que encontramos en la PHPP en color naranja, se refieren a resultados o descripción del proyecto. Es de obligada comprobación la hoja que nos da los resultados finales 'Comprobación' y la hoja de 'Control' ya que nos avisa de los errores que podamos estar teniendo.

La hoja de variantes no suele estar activada en la herramienta. Deberemos activarla si queremos usarla. Nos facilita el trabajo si queremos comparar una misma vivienda con variaciones puntuales, ya que no tenemos que hacer un Excel aparte.

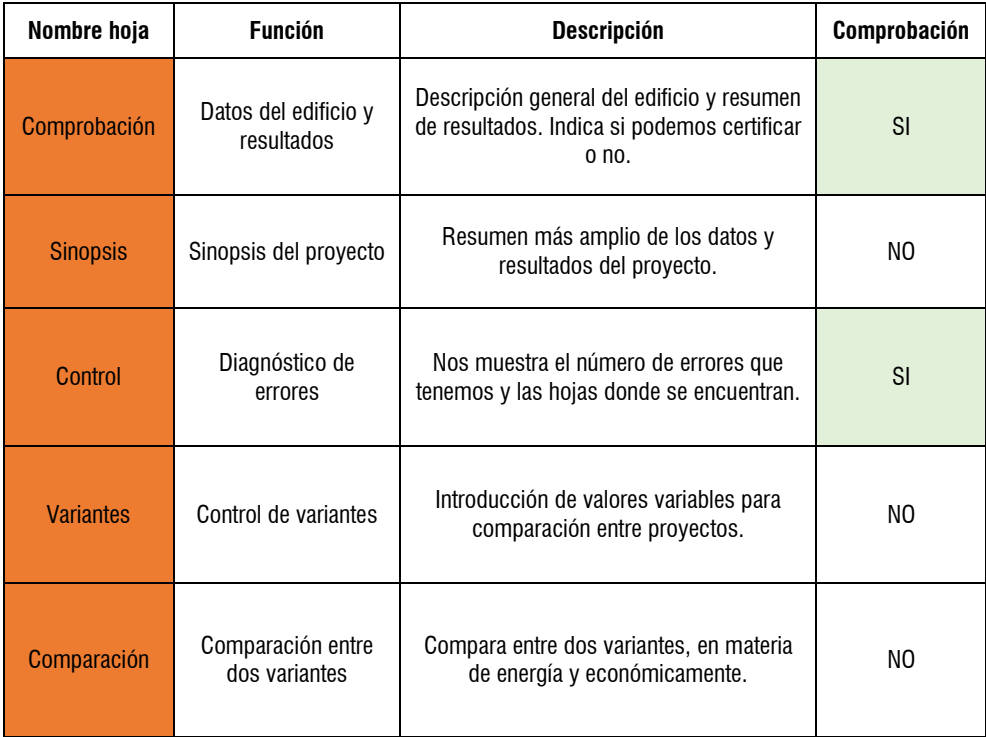

Las hojas en <mark>color amarillo</mark>, hacen referencia a la introducción de datos concretos sobre aspectos generales, que nosotros hemos definido en el proyecto. Deberemos tener claros los datos de volumen, superficies y componentes concretos que tenga nuestro proyecto.

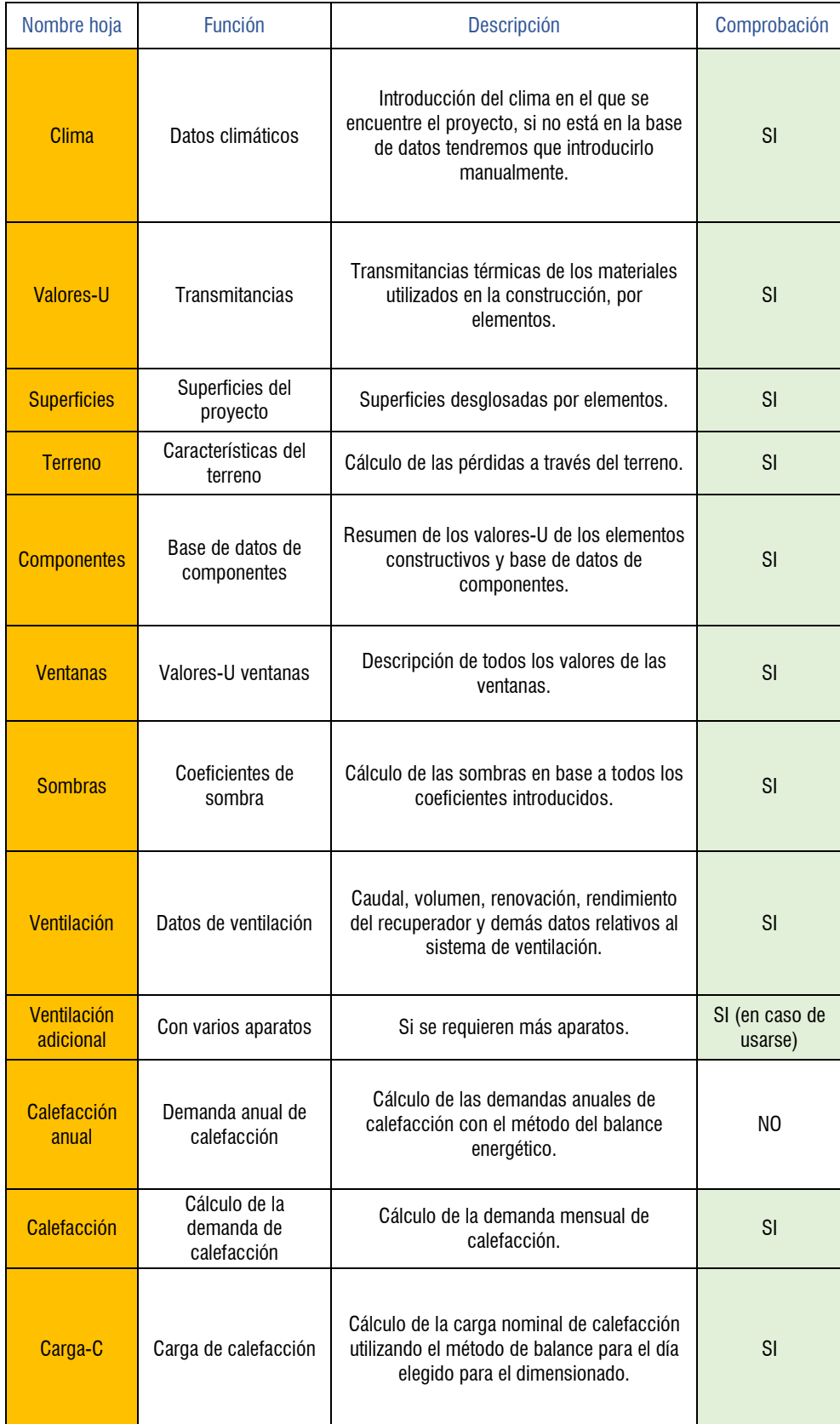

Las hojas en color azul, se introducen los datos de ventilación y refrigeración en periodo de verano, es decir, producción de frío. Podremos comprobar si tras nuestra introducción de datos anteriores, necesitamos aparatos adicionales para la refrigeración.

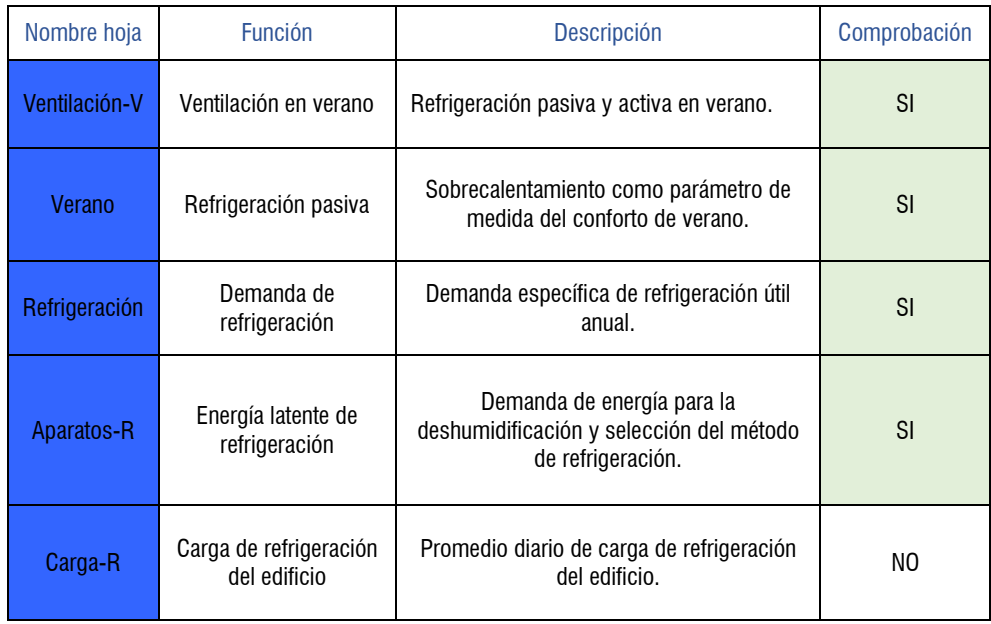

Las hojas en color verde tratan sobre instalaciones para producción de calor y electricidad. Tendremos que tomar la decisión de la introducción de las instalaciones a priori para seleccionar la producción que deseamos en nuestro proyecto. Vemos que no todas las hojas son de obligada comprobación, salvo en el caso de utilizarse dicha instalación.

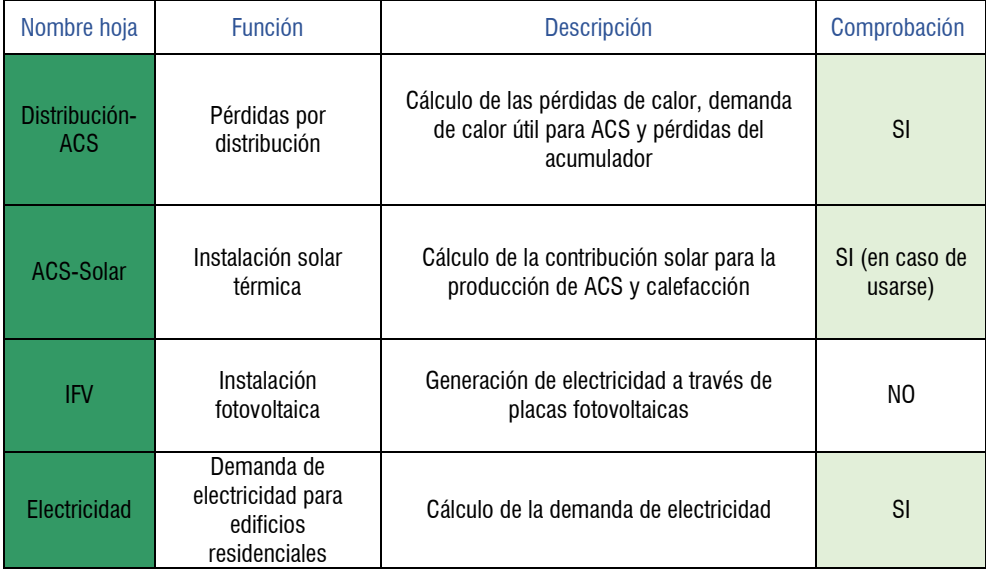

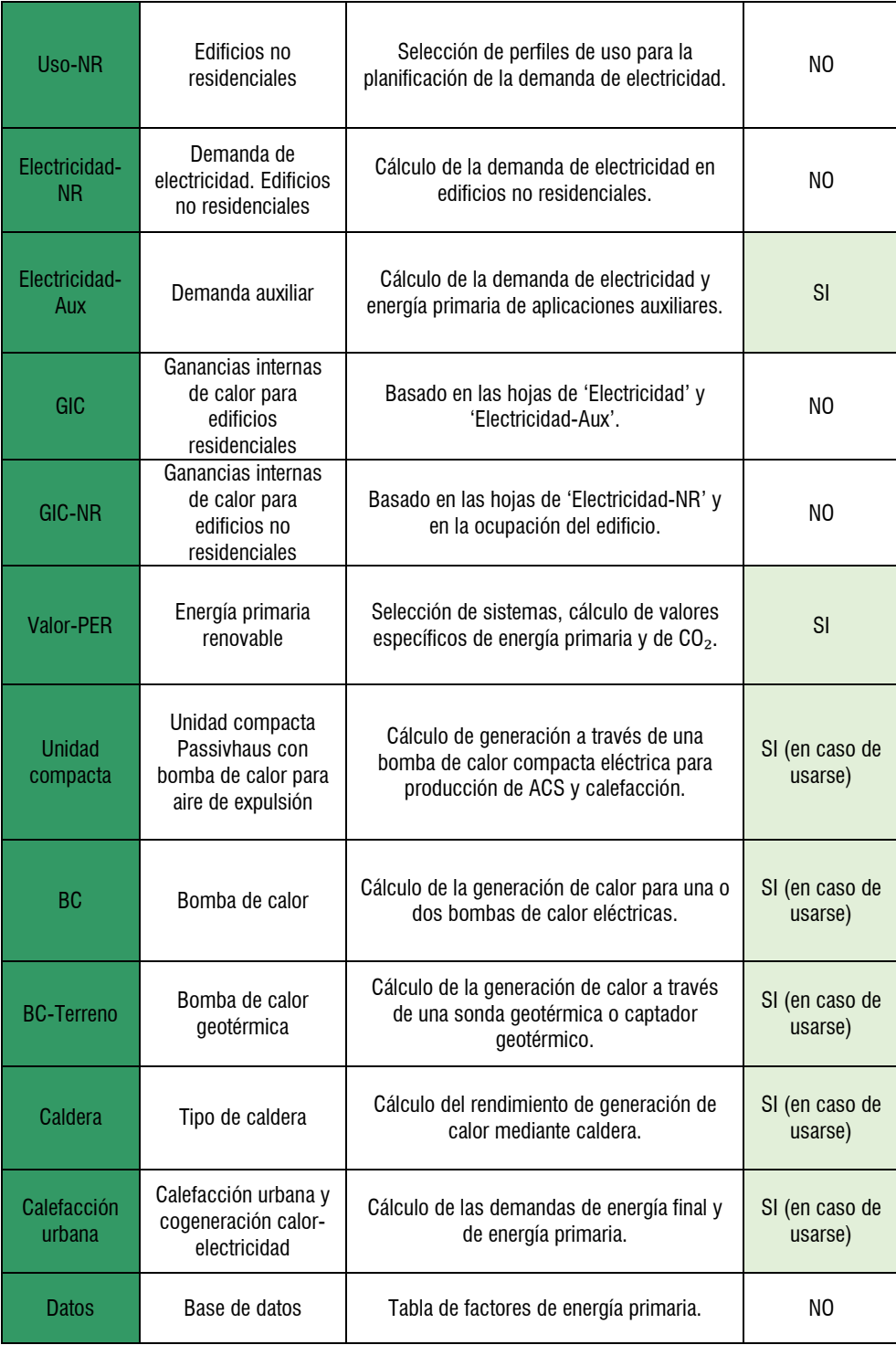

Se analiza la herramienta sin ningún tipo de dato introducido y en unas primeras intuiciones se observa la buena organización que tiene y la facilidad que presta el ser un software (Excel) ya conocido con anterioridad. La primera impresión nos muestra un Excel bastante completo, trabajado y acotado. En cada hoja, se nos indican algunas bases para la introducción de los parámetros.

# 3.4.9\_ RESUMEN TEÓRICO DEL ESTÁNDAR PASSIVHAUS:

El estándar está organizado de una manera muy sistemática, que facilita la introducción de los datos en su herramienta PHPP. Las exigencias están explicadas de una manera muy clara en sus criterios. Son unos límites bastante estrictos y que siempre nos pone en las situaciones más desfavorables, para pretender una mayor optimización.

Se observa que es un estándar que tiene una filosofía muy clara pretendiendo el confort del usuario y todos los indicadores giran en torno a esa pretensión.

En climas fríos como el de Alemania, para el cual está pensado el estándar, es más efectivo, y por lo general como ya hemos visto, no sería necesaria la utilización de un sistema de refrigeración auxiliar.

El resumen del análisis lo centramos en las exigencias que tenemos para un clima cálidotemplado como es el de Zaragoza, en el cual está ubicado nuestro proyecto de ejemplo. Tras esta experiencia, a través de introducir los datos de la vivienda en la herramienta PHPP, nos ha permitido conocer de primera mano el funcionamiento de un nuevo software.

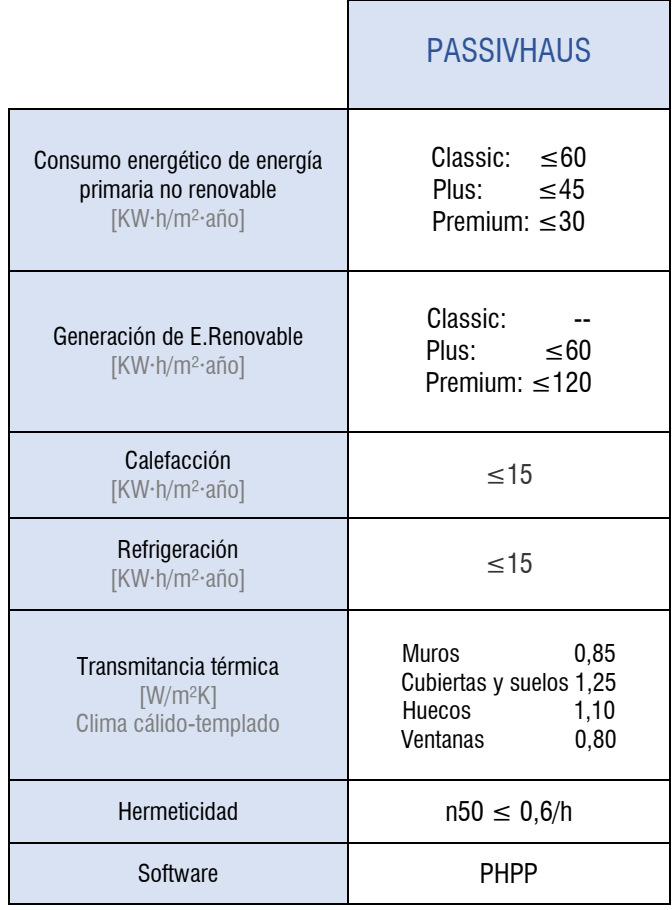

4. EJEMPLO DE UNA VIVIENDA UNIFAMILIAR

# 5.1\_DESCRIPCIÓN DE LA VIVIENDA.

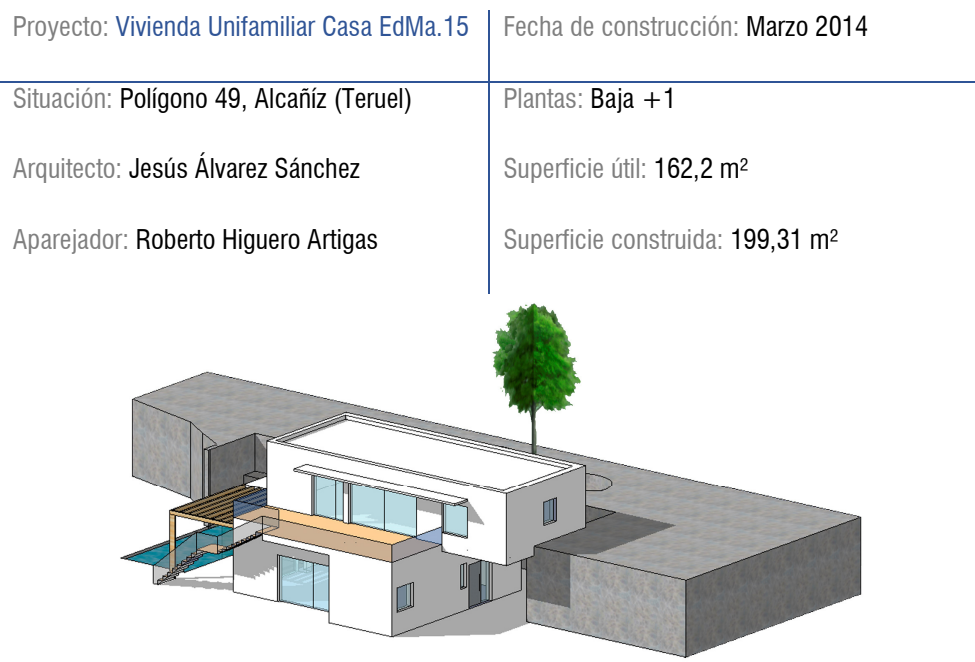

Figura 14 Perspectiva de la vivienda.

# Descripción:

En Marzo del año 2014, se proyecta una vivienda unifamiliar aislada de nueva planta en Alcañiz, con capacidad para albergar un máximo de 8 habitantes. Se trata de un proyecto que cuenta con el certificado del 'Passive House Institute', Casa Pasiva o Passivhaus.

La vivienda tiene una superficie construida total de 199,31 m<sup>2</sup>, divididos en dos plantas, baja+1. La vivienda se sitúa en el cambio de nivel de dos terrazas, apoyándose un volumen en la terraza inferior y otro en a superior, de esta manera el volumen edificado se adapta al desnivel de la parcela, generando un menor impacto visual. En la zona norte se realiza un patio excavado en la terraza superior que permite realizar ventilaciones cruzadas y acceder a través de un jardín a la cota superior.

El programa de necesidades se distribuye en las dos plantas: <sup>18</sup>

- Planta baja de acceso: recibidor, cocina-comedor, salón, habitación galería y baño
- Planta primera: 3 habitaciones, una de ellas con vestidor y baño, estudio-biblioteca y baño

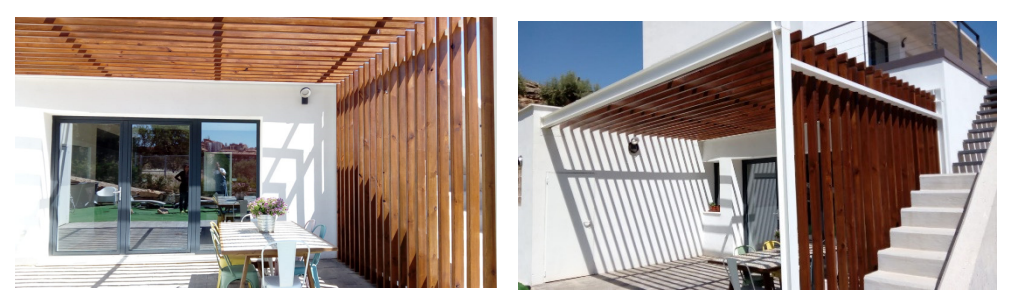

Figura 15 Fotos de la vivienda en su estado actual.

l

<sup>18</sup> Ver planos en el Anexo 3.

#### Sistemas constructivos:

La vivienda consta de un sistema constructivo de muros de carga, que liberan la planta de pilares. Se trata de una construcción pesada que cuenta con los diferentes elementos constructivos que definimos a continuación:

#### CUBIERTA:

Plana ventilada, creando la cámara con un encofrado perdido 'Cupolex' de h=9,5cm sobre el aislamiento (poliestireno extruido de alta densidad, espesor mínimo 25 cm) + capa de compresión y hormigón de formación de pendientes  $+$  lámina impermeabilizante, acabado en grava y recogida de agua conectada a bajante de pluviales.

### ESTRUCTURA:

Muros de carga compuestos por bloques aislantes 'ClimaBlock', forjados con semivigueta de hormigón armado y bovedilla de poliestireno expandido con rotura de puente térmico.

#### VENTANAS:

PVC con triple vidrio de doble hoja 4/10/4/10/4 bajo emisivo, con rotura de puente térmico.

#### FACHADAS:

Bloques aislantes 'ClimaBlock' + 20cm de aislante térmico + ladrillo cerámico hueco doble.

## CIMENTACIÓN:

Mediante zapatas y solera de hormigón armado sobre subbase granular (encachado) y lámina PVC para impermeabilización en zonas en contacto con el terreno.

En la siguiente página podemos ver un detalle representativo de la vivienda donde observamos que es una sección libre de puentes térmicos, y los espesores de sus capas.

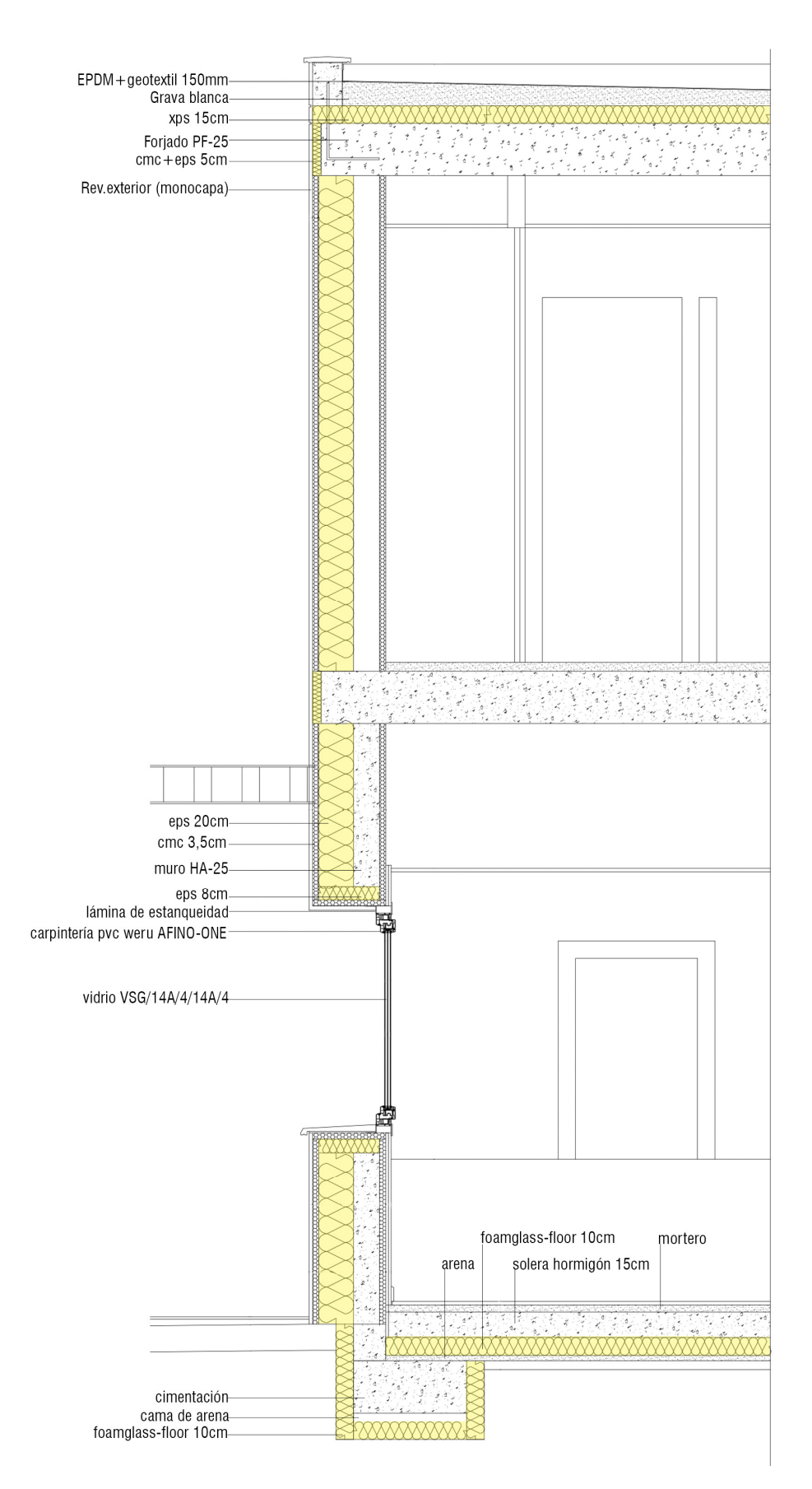

Figura 16\_Sección constructiva de la vivienda.

# CONTROL DE HERMETICIDAD (regla del lápiz)<sup>19</sup>

La capa de hermeticidad en este caso está compuesta por un enlucido de yeso aislante, para tener la mínima pérdida por infiltración de aire y que eso suponga una pérdida de energía. También permite evitar el riesgo de las condensaciones y aumentar su capacidad de aislamiento.

Esta vivienda ha estado monitorizada durante 2 años, lo cual ha permitido saber su comportamiento real tras la construcción.

"A mayor velocidad del viento los consumos de energía final se han mantenido constantes, por lo que no existe correlación entre estas variables, debido a la alta hermeticidad y una correcta operación por parte del usuario." <sup>20</sup>

Con esta comprobación se verifica que ha habido una correcta aplicación de la capa de hermeticidad.

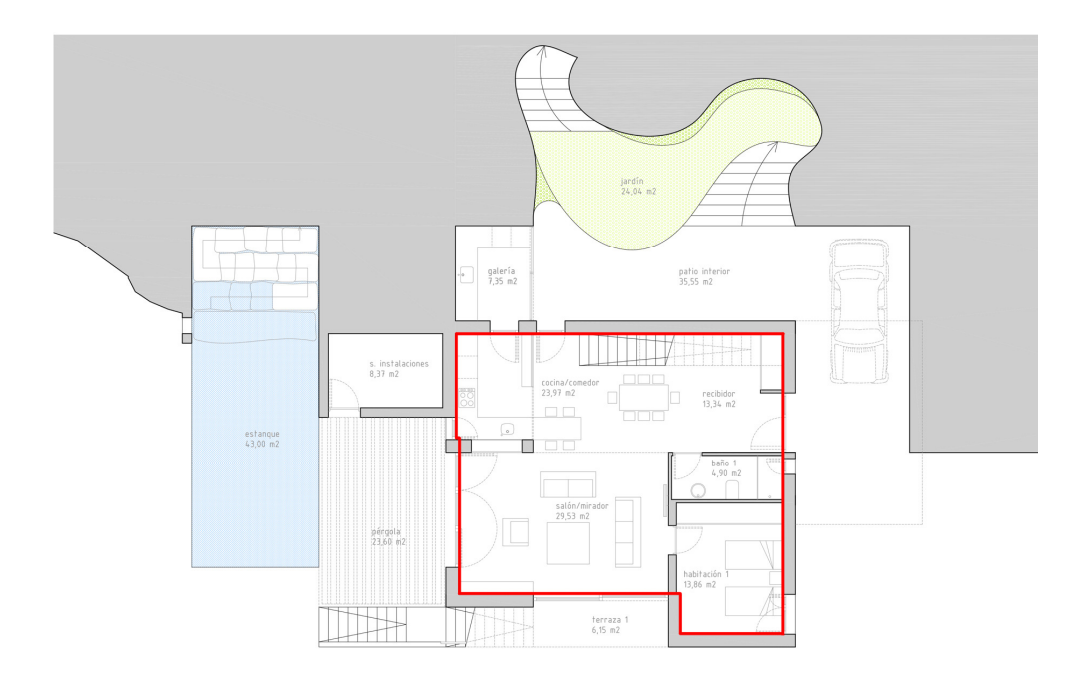

Figura 17 Planta baja.

l

<sup>19</sup> 'Regla del lápiz' explicada en el apartado 3.4.7\_HERMETICIDAD.

<sup>20</sup> HIGUERO ARTIGAS, Roberto. Artículo: 'Monitorización de edificios ph en climas cálidos' PLATAFORMA DE EDIFICACIÓN PASSIVHAUS "Libro de Comunicaciones 10ª Conferencia Passivhaus: Zaragoza 25 y 26 de octubre''.

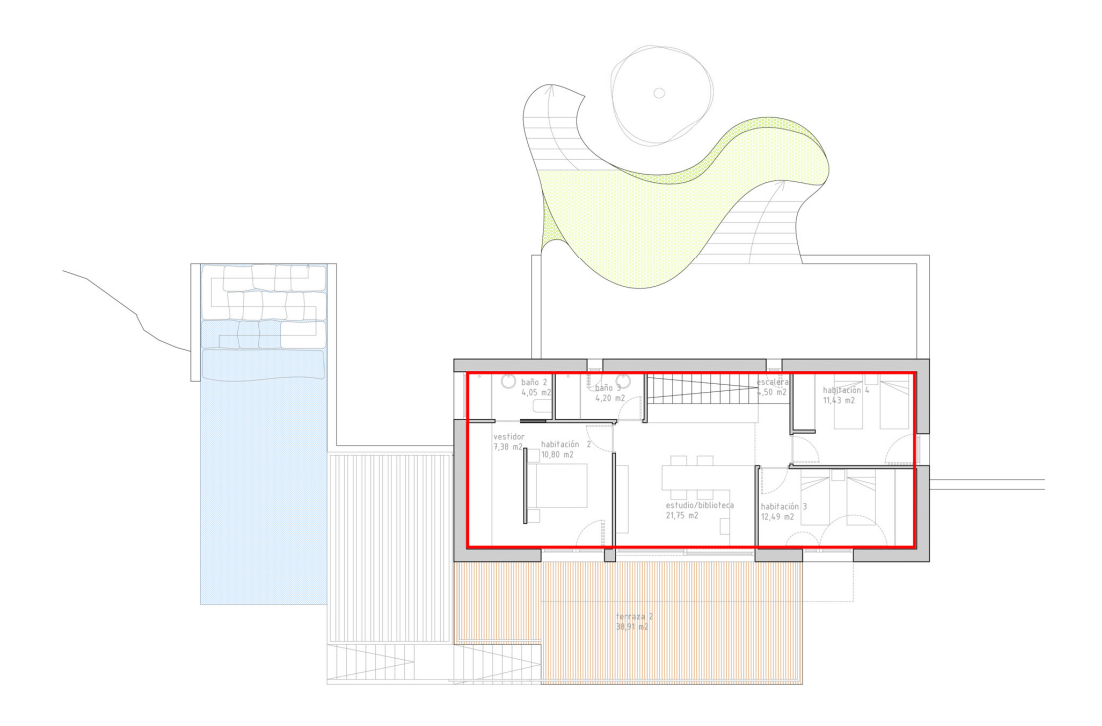

Figura 18\_Planta primera.

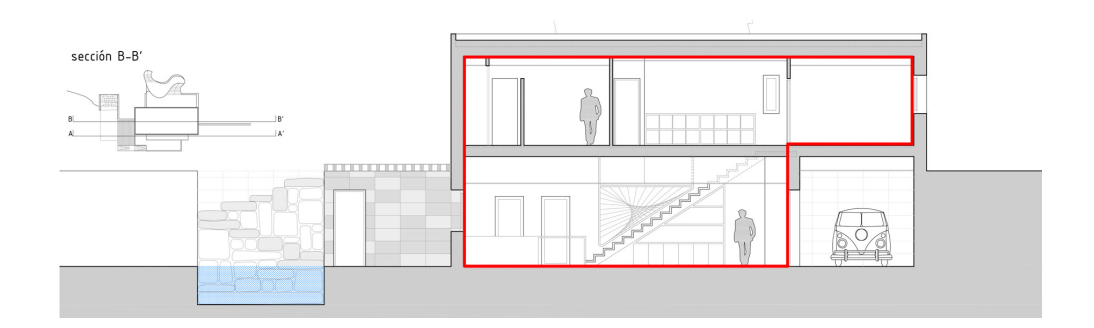

Figura 19 Sección transversal.

# 5.2\_APLICACIÓN DE AMBAS EXIGENCIAS PARA LA ENVOLVENTE TÉRMICA, DESDE LOS ASPECTOS GENERALES HASTA LOS MÁS CONCRETOS.

La vivienda a parte de cumplir con las exigencias del estándar Passivhaus, cumple con el CTE 2013, que es el que se aplica al ser construida en España en el año 2014.

Por ello se plantea una comparación de la envolvente térmica que tiene, con una posible solución hipotética que cumpliese con las exigencias del CTE 2013.

A continuación veremos las exigencias energéticas que deberán cumplir estas dos soluciones.

## CTE 2013

HE 0 Consumo energético de energía primaria no renovable:

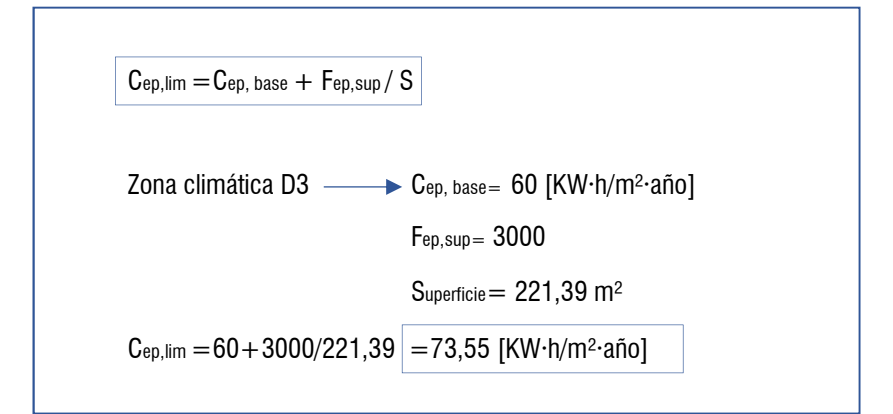

HE 1 Limitación de la demanda energética:

#### Calefacción:

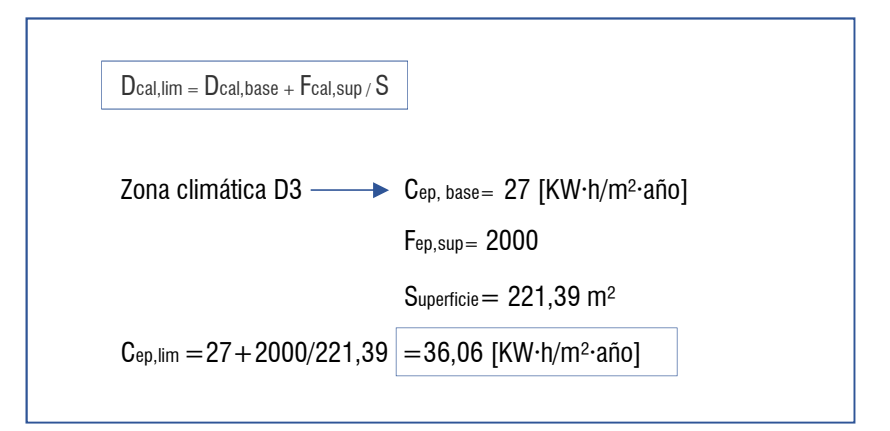

## Refrigeración:

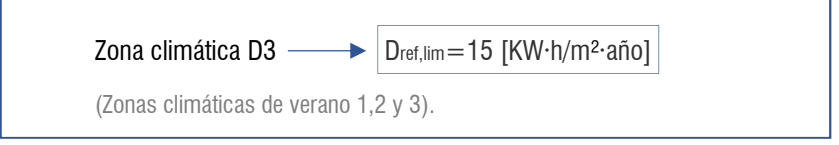

### Transmitancia térmica y permeabilidad:

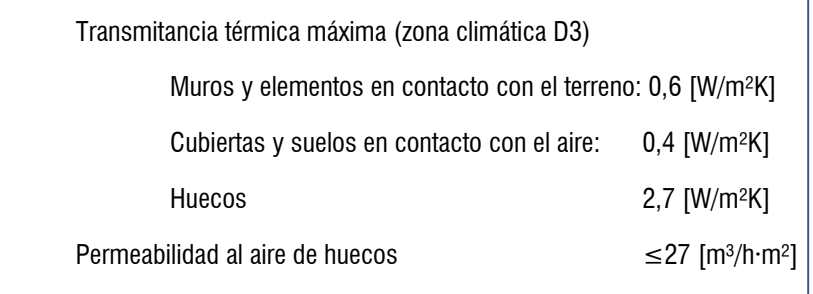

## Solución hipotética planteada:

## CUBIERTA:

Plana ventilada: Grava lavada e=15cm, geotextil e=0,1cm, EPDM e=0,15cm, geotextil e=0,1cm, arlita e=2cm, aislante XPS e=8cm, forjado unidireccional e=25cm.

## VENTANAS:

Marco PVC Clasic-line fin-90 de doble hoja 4/10/4/10/4 bajo emisivo, con rotura de puente térmico. U= 1,2 W/m²K.

#### FACHADAS:

Ladrillo cerámico hueco e=0,115cm, aislante EPS e=8cm, cartón-yeso e=2cm.

### SUELO:

Acabado de baldosa cerámica e=2cm, capa de mortero 3,5cm, aislante XPS e=8cm, solera 20cm.

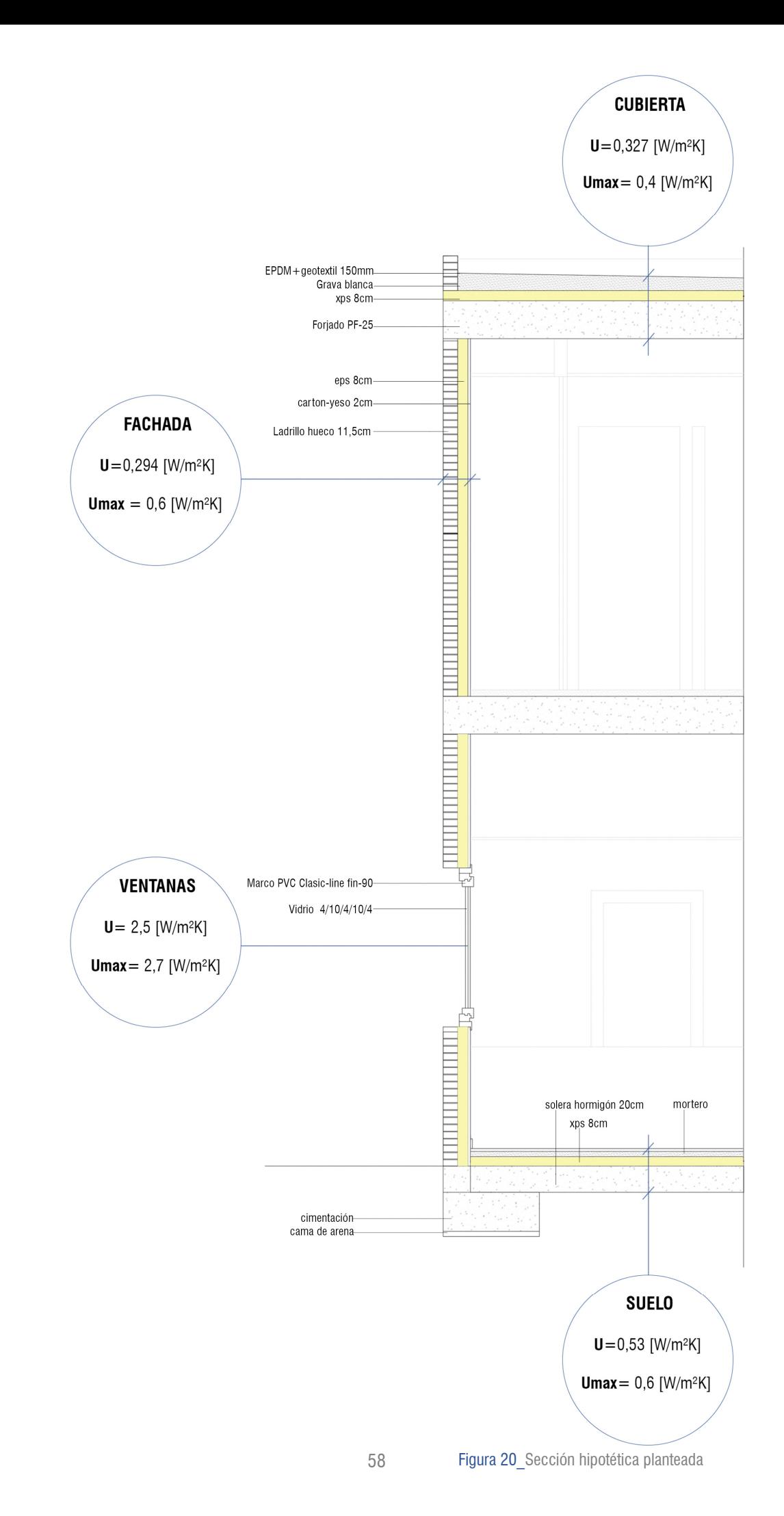

# PASSIVHAUS

## Consumo energético de energía primaria no renovable:

La vivienda se enmarca en la certificación 'Classic', lo cual quiere decir que toda la energía que consume viene de fuentes de energía no renovables.

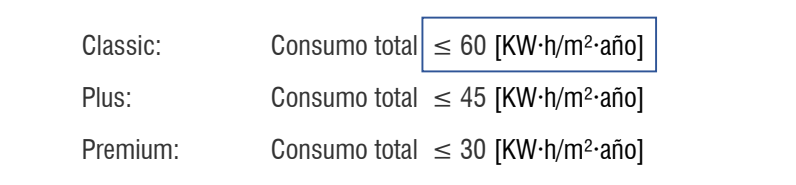

## Calefacción:

Demanda específica de calefacción ≤15 [KW·h/m<sup>2</sup>·año]

## Refrigeración:

Demanda de refrigeración total ≤15 [KW·h/m<sup>2</sup>·año]

# Transmitancia térmica y permeabilidad:

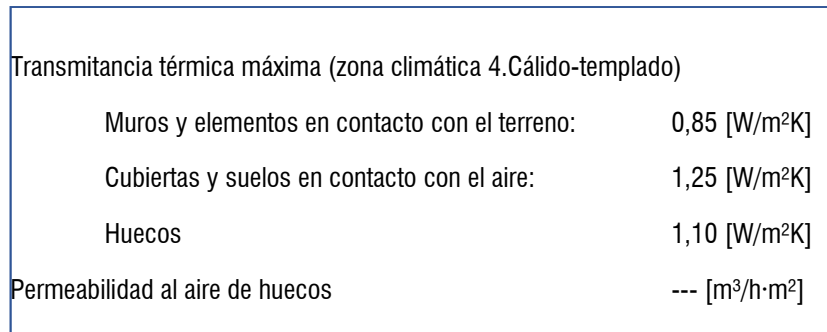

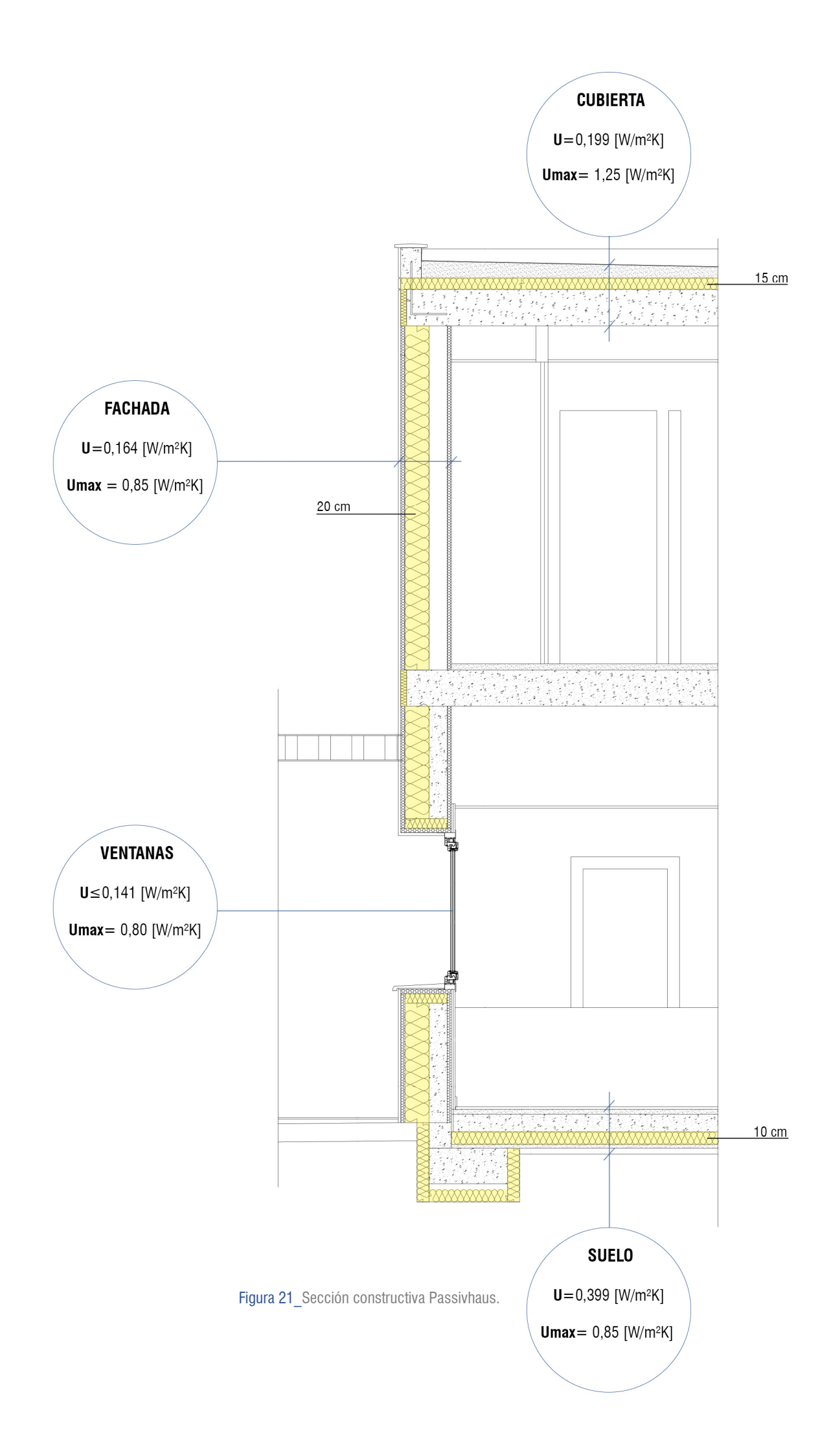

# 5.2.1\_INTRODUCCIÓN DE LOS DATOS EN LA HERRAMIENTA 'PHPP'.

En primer lugar se hace una toma de contacto de la herramienta sin introducir ningún dato, para familiarizarnos con ella y observar cuales son los indicadores que se nos van a pedir. Es aquí cuando hacemos el primer análisis del software que ya hemos comentado en apartados anteriores.

A continuación se hace un listado de los datos necesarios, tanto de la vivienda Passivhaus como de la solución hipotética que hemos planteado que cumpliría con el CTE 2013.

Los datos que necesitaremos son concretos y tenemos que tenerlos claros, todas las superficies, materiales, clima e instalaciones.

Esos datos se van introduciendo en las diferentes hojas del Excel, llegando a completar todas excepto las de instalaciones (color verde) ya que hay datos técnicos de los cuales no disponemos.

Tras esa primera introducción, se detectan algunos errores o resultados no esperados, que no somos capaces de resolver o detectar cual es el error de introducción. El aparejador de la vivienda ejemplo, Roberto, nos presta su ayuda para resolver esos errores, que iremos comentando a continuación mientras analizamos las hojas utilizadas para la elaboración del trabajo.

Comprobación

En esta hoja obtenemos los resultados finales de comprobación de las exigencias. Los resultados de demanda de refrigeración nos salen desproporcionados y no se encuentra el error. El fallo se encuentra en que, a pesar de que en nuestro proyecto especifica que la ocupación es de 8 personas, Passivhaus obliga a introducir una ocupación de 3 personas, en el caso de vivienda individual, para así generar unos resultados lo más ajustados posible.

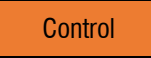

Nos muestra la cantidad de errores que tenemos, así como la hoja en la que se encuentran, permitiéndonos acceder directamente pinchando en la hoja ir hasta el error que deseemos.

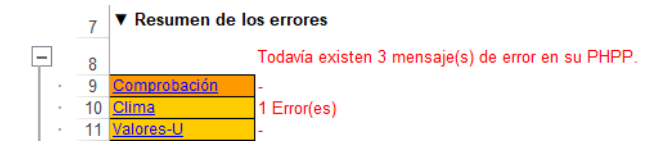

Figura 22 Tabla de resumen de errores.

#### Variantes

La hoja de variantes suele estar desactivada en la PHPP. Roberto nos facilita una versión con su activación para agilizar el trabajo que supone generar una comparación con diferentes datos. En esta hoja se pueden variar los datos de capas del sistema constructivo (para variar las transmitancias), balance de radiación, puentes térmicos, ventanas y sombras, ventilación, ventilación de verano, generación de calor, unidades de refrigeración y parámetros definidos por el usuario.

Cada una de estas variantes se puede utilizar o no, no es necesario completar todas ellas. En nuestro caso se completan las de capas del sistema constructivo, ventanas y ventilación, para crear la variante del CTE 2013.

La hoja que hemos completado inicialmente será la 'hoja 1' (Passivhaus) y para variar indicadores y generar una nueva vivienda tendremos que seleccionar otra hoja, por ejemplo la 2 (CTE 2013), y cambiar las variaciones que veamos necesarias. Una vez cambiadas nos estará modificando todo el Excel con los nuevos resultados (este proceso tarda unos segundos en calcularse), que aparte de verlos en todas las hojas, veremos los más importantes en esta pestaña de variantes junto a los de la 'hoja 1'. Este proceso lo haremos sucesivamente en función de las variantes que queramos crear.

Los datos que se mantienen fijos en ambos son:

- **Superficies**
- **Orientaciones**
- Datos climáticos

Las variantes que se introducen para la vivienda CTE 2013 son:

- Detalle constructivo, ventanas, aislamiento y tipo de cerramiento (visto en el apartado anterior).
- Eliminación del recuperador de calor, teniendo una unidad de extracción de aire.

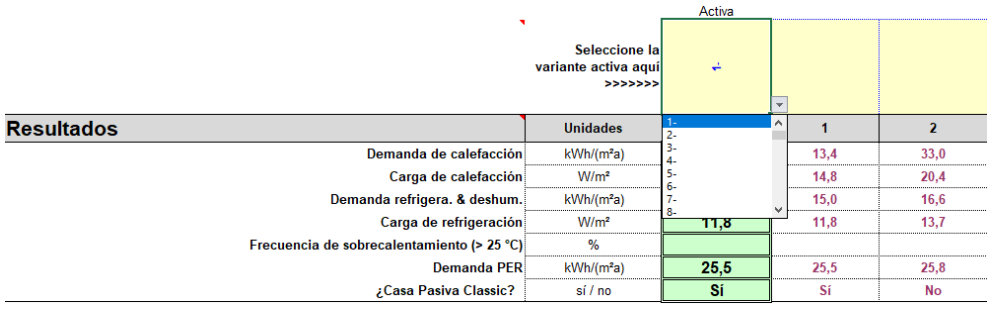

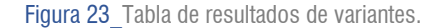

En esta imagen podemos ver el momento en el que seleccionamos la hoja que queremos tener activa, bien para ver sus resultados más completos o para introducir sus variantes.

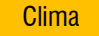

En nuestro caso concreto, la vivienda se sitúa en Alcañíz (Teruel), cuyos datos climáticos no están cargados en el Excel. Desde la plataforma se sugiere que en el caso de no aparecer los datos climáticos que necesitamos, debemos cargarlos manualmente o poner unos similares. Roberto nos comenta que se utilizó el clima de Zaragoza, al tener unas condiciones climáticas similares.

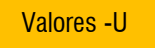

Introducimos todos los sistemas constructivos que tenemos (fachadas, cubiertas y suelos en contacto con el terreno), incluyendo los espesores de los materiales que los componen y el valor de su transmitancia térmica para obtener el valor total de cada elemento. En nuestro caso tenemos dos tipos de fachadas, una en contacto con el aire exterior y otra en contacto con un local no calefactado, dos tipos de cubiertas y un único tipo de suelo en contacto con el terreno.

## **Superficies**

Muy importante tener el dato exacto de la superficie de referencia energética, que en el manual de Passivahaus nos indica como calcular. El resto de superficies de fachadas, cubiertas soleras y puerta de entrada la tomaremos de la memoria del proyecto.

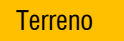

Introducimos el valor del puente térmico que pueda tener la solera en contacto con el terreno y marcaremos el tipo de solera que tenemos que en nuestro caso es una losa de piso.

## **Componentes**

La base de datos cargados con los que cuenta la herramienta son los elementos que el propio estándar tiene certificados, por ello no sería necesario cargar nuevos para un ejemplo de vivienda Passivhaus. Para nuestra variante de vivienda CTE si ha sido necesario cargar los datos del fabricante de nuestras nuevas ventanas y vidrios por ejemplo.

**Ventanas** 

Indica el confort de la ventana a través de 3 colores, verde (bueno), amarillo (intermedio) y rojo (malo), en función de su dimensión y orientación. En la primera introducción de datos, algunas ventanas aparecían en amarillo. Tras la revisión de Roberto detectamos un fallo en la introducción del dato de 'temperatura de cálculo'. Nuestra introducción inicial (-7°), pasa a ser (- 3°) y como consecuencia de la subida de temperatura, todas las ventanas alcanzan un confort bueno (verde).

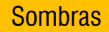

Introducimos todos los tipos de sombra que afectan a las ventanas que tenemos, en nuestro caso tenemos: las que produce el talud del terreno, la del voladizo del primer piso de la vivienda sobre la planta baja, los propios remetimientos de las ventanas y el voladizo de la terraza de la primera planta.

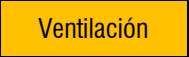

Hay que introducir con mucha precisión el dato del 'Volumen de aire neto para el ensayo de presión', ya que lo necesitaremos para realizar el 'test de blower door'.

Otro dato muy importante y que hay que tener en cuenta a la hora del diseño de las instalaciones es la ubicación del recuperador de calor. En el caso de estar fuera de la envolvente, es determinante la distancia a la que se encuentra, ya que cuanto más lejos, más calor perderá por el camino.

#### Carga-C

En esta hoja obtenemos el resultado de si podemos calefactar mediante el recuperador de calor si el valor obtenido es inferior al exigido o tenemos que incorporar un sistema adicional para generar calor en invierno.

## Ventilación-V

Podemos introducir una ventilación secundaria con apertura de ventanas por la noche que rebajará la frecuencia de sobrecalentamiento, desmontando el mito de que una Passivhaus no se puede abrir las ventanas. Se introduce en la parte derecha de la hoja, que también nos da la opción de colocar ventilación en ventanas que estén en diferente cota.

#### Refrigeración

En esta hoja obtenemos el resultado de si podemos refrigerar mediante el recuperador de calor o tenemos que hacerlo mediante otro sistema adicional.

En general, en un clima como el de Zaragoza, siempre nos saldrá que necesita refrigeración adicional y no puede servirse solo del recuperador de calor para refrigerar. En climas fríos como el de Alemania, esto no suele suceder ya que la carga de refrigeración es mucho menor, por tanto no necesitan sistema adicional.

Las hojas en color verde no se introducen para el ejemplo de nuestra vivienda por falta de datos técnicos y consideración de introducir las anteriores hojas con seguridad. Son necesarias para el cumplimiento del certificado, y por ello nos aparecerán errores y avisos de que no se ha complementado la PHPP. A pesar de no introducir estas hojas, el certificado nos cumpliría con el estándar, entendiendo que estos datos podrían variar.

En esta tabla podemos ver cómo nos indica que no es válido para comprobación por no tener todos los datos introducidos. También se observan los resultados finales importantes de calefacción, refrigeración, hermeticidad, EP y PER, así como la verificación de que están dentro de los indicadores establecidos para poder certificar la vivienda.

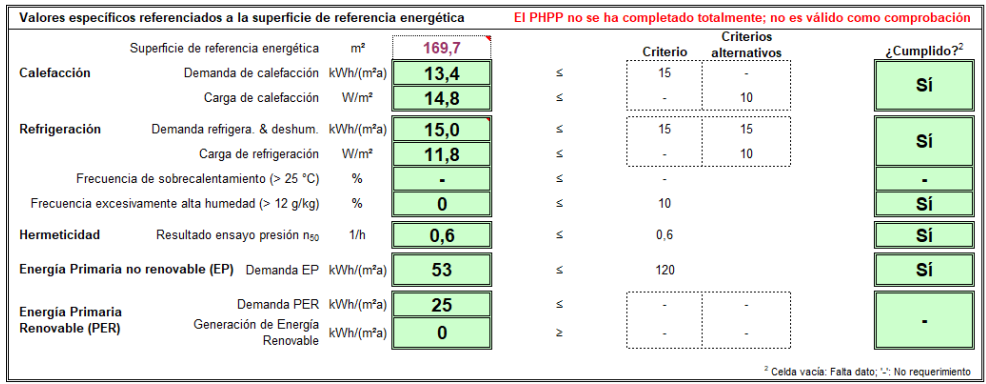

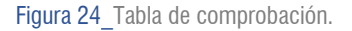

Utilizar una herramienta totalmente desconocida, y en un tipo de software que no es el habitual al que estamos habituados a utilizar para este tipo de cálculos, ha supuesto una experiencia muy fructífera ya no solo para el trabajo sino también en el ámbito personal, despertando todavía una mayor curiosidad por el estándar Passivhaus.

El estar tan bien organizada y explicada ha facilitado mucho la comprensión de su manejo, pero la ayuda de un experto ha sido una gran oportunidad para terminar de descubrirla en profundidad.

# 5. ANÁLISIS, COMPARACIÓN Y CONCLUSIONES DE LOS RESULTADOS OBTENIDOS

En la primera puesta en paralelo vemos la evolución de los 3 códigos técnicos junto al estándar Passivhaus. Se puede observar las carencias de limitaciones en el año 2008, frente al salto que se da en el 2013, propiciado por la aparición del nuevo apartado del DB-HE, el HE 0 que limita el consumo energético y las demandas de calefacción y refrigeración.

De esta manera, la limitación por transmitancias de la envolvente toma un papel secundario en la limitación energética a partir de la versión 2013, dándole una importancia más global al ahorro de energía.

Vemos que la evolución es positiva y las limitaciones cada vez están más cerca de las de un estándar reconocido internacionalmente por su eficiencia energética.

A continuación, tras ver la evolución y el recorrido global de estas 4 normas en conjunto, vamos a pasar a ver en mayor profundidad el DB-HE del CTE del año 2013 y el estándar Passivhaus ya que son en las que hemos basado el análisis de la vivienda.

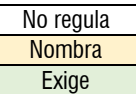

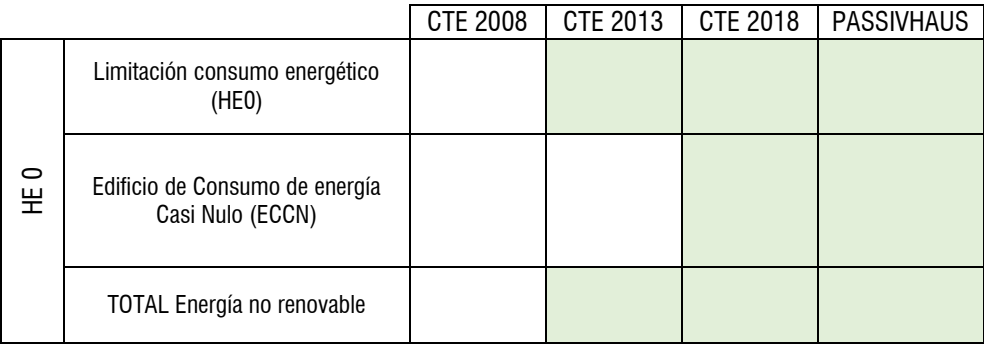

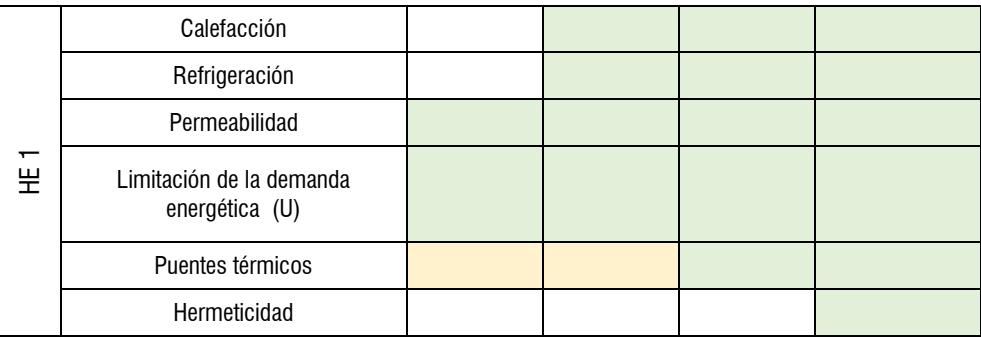

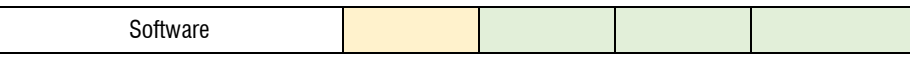

En la siguiente tabla podemos ver en paralelo los datos técnicos de las exigencias energéticas que tendríamos que aplicar en nuestras dos envolventes planteadas.

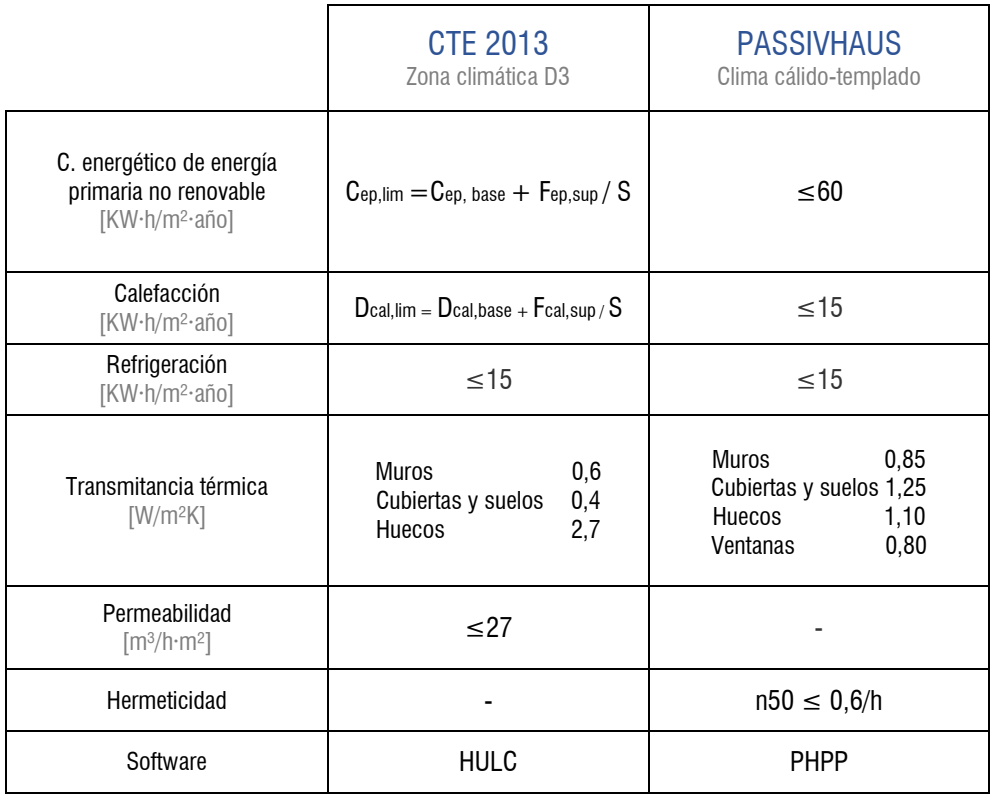

En primer lugar, se observa que las exigencias del estándar Passivhaus son muy concretas y estrictas para todos los climas (excepto transmitancias), mientras que en el CTE 2013, son más variables ya que dependen casi todas ellas de la zona climática en la que se encuentre la vivienda y de su superficie.

Las transmitancias térmicas en Passivhaus son más permisivas que las del CTE, pero al mismo tiempo las demandas de calefacción y refrigeración son más exigentes para Passivhaus. Este hecho en concreto nos quiere decir que para cumplir las demandas PH ya se han tenido que cumplir a priori unas transmitancias bajas, que no tienen por qué llegar al límite permitido.

Observamos que el indicador de la demanda de refrigeración en ambos es el mismo valor fijo, que por tanto crea un punto en común entre las dos normas. Por otra parte la demanda de calefacción en el CTE sigue dependiendo de factores como el clima y la superficie.

El confort térmico del usuario en el interior de la vivienda es uno de los fundamentos básicos del estándar Passivhaus por ello se tiene en cuenta el gradiente de temperatura en el interior de la vivienda y la velocidad del aire de impulsión con el recuperador de calor.

A su vez, para tratar también de conseguir un confort de higiene, se impiden las infiltraciones con la capa hermética que de este modo evita una pérdida de energía innecesaria, que refuerza también el aislamiento tanto acústico como térmico y evitar que se generen condensaciones que den lugar a humedades.

Este concepto no está incluido en el CTE, que permite una renovación del aire interior controlada por el usuario. Limita la permeabilidad de los huecos, pero no tiene en cuenta que puede haber infiltraciones a través de encuentros y generar una pérdida energética.

Los datos de la vivienda únicamente se introducen en la herramienta PHPP como ya se ha comentado en apartados anteriores. Es una herramienta bastante dinámica en la introducción de datos, ya que el propio Excel cuenta con ayudas. Está organizado de tal manera que hace que su utilización sea bastante activa y ordenada en función del planteamiento del proyecto.

Se obtienen los siguientes resultados finales en la hoja de variantes, con los cuales hace la comprobación para poder certificar o no como PH:

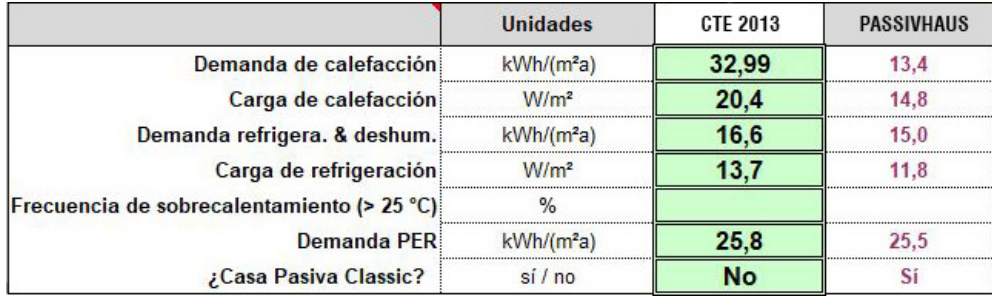

Figura 25 Tabla de comprobación de variantes.

Los valores que se obtienen al introducir las variantes del CTE 2013 son más elevados, como ya se esperaba, hacen que esa solución sí que pueda ser aprobada para su construcción a través de las normas del CTE pero no pueda ser certificada como PH.

La demanda de calefacción en la vivienda del CTE es un 40% mayor que la de PH, por tanto a nivel económico se vería también afectado en un notable aumento del coste anual.

Al mismo tiempo, también aumenta la demanda de refrigeración, pero esta lo hace en menor cantidad, siendo solo 1,6 KWh/ (m²a).

Hay que tener en cuenta que en la vivienda del CTE 2013 hemos colocado casi un 50% menos de aislamiento, lo que supondría una reducción en los costes de construcción.

# 6. CONCLUSIONES

El planteamiento inicial que se hace del trabajo marca unos objetivos claros. Todos ellos enfocados en el conocimiento de la evolución de las exigencias del DB-HE a lo largo de la norma del código técnico de la edificación en España (versiones 2008, 2013 y 2018) y del estándar internacional Passivhaus. Lo estudiado de forma teórica, se pone en práctica aplicándolo a un ejemplo de una vivienda real construida.

En primer lugar vemos la norma del CTE, cuya evolución desde la versión del año 2008 a la del año 2018 va en un camino ascendente en materia de ahorro de energía, ya que en ese periodo de 10 años ha tenido un notable avance, llegando a obtener algunos resultados bastante cercanos a los que nos ofrece el estándar Passivhaus. Pasa de no exigir el cálculo de las demanda ni el consumo energético del edificio en el año 2008, a obtener un valor en el año 2013 de un 40% más de demanda de calefacción que en Passivhaus y prácticamente similar en demanda de refrigeración.

Se ha pasado en este caso de no limitar el consumo de energía global de la envolvente, a limitarlo en función del clima y la superficie, y de este modo tener en cuenta los consumos de las instalaciones, gracias a la aparición del apartado HE-0 del DB-HE.

Por otra parte, se deja de limitar el ahorro de energía a través de elementos, estableciendo unas determinadas transmitancias máximas, a hacerlo de una manera más global con la aparición del apartado 2.2.1.1.1 del HE-1 que limita las demandas de calefacción y refrigeración.

Passivahaus ya limita su ahorro de energía en base a indicadores globales como lo son las demandas. Hemos podido comprobar que sus cálculos se generan teniendo en cuenta el conjunto del edificio y no sus particularidades por separado con la introducción de todos los datos que se nos pide la herramienta PHPP, como pueden ser: el clima, las superficies, las sombras, características del terreno, componentes, ventilación, ventilación en verano...

Esta manera de controlar el ahorro de energía restringe mucho más las limitaciones, creando una reducción importante en el consumo, y siendo una forma más adecuada que limitar por elementos.

Los fundamentos básicos que tiene el estándar PH giran en torno a satisfacer el confort térmico e higiénico del usuario en el interior de la vivienda. De esta manera los indicadores energéticos que marca son bastante exigentes y están muy organizados y bien explicados en cada a apartado de sus documentos oficiales.

Para conseguir estos objetivos, se tiene en cuenta el gradiente de temperatura en el interior de la vivienda y la velocidad del aire de impulsión con el recuperador de calor, y además aparece el concepto de hermeticidad que impide las infiltraciones de aire, para evitar una pérdida de energía innecesaria, que refuerza también el aislamiento tanto acústico como térmico y evitar que se generen condensaciones que den lugar a humedades y un consecuente deterioro de los materiales

En el código técnico, ésta implicación tan directa con el usuario no se ve reflejada, ya que es una normativa mucho más global y con más partes, que tratan de limitar todos los aspectos del edificio y quizá este aspecto hace que se tenga menos en cuenta algo tan particular.
El confort térmico del usuario en el interior de la vivienda es uno de los fundamentos básicos del estándar Passivhaus por ello se tiene en cuenta el gradiente de temperatura en el interior de la vivienda y la velocidad del aire de impulsión con el recuperador de calor.

El estándar Passivahus, del cual inicialmente al comenzar este trabajo conocíamos poca información, a través de su herramienta de cálculo PHPP, nos ha permitido ver de cerca la organización de sus parámetros y darnos cuenta de lo ordenado y pautado que está, ya que a pesar de utilizar un software desconocido, se ha sido capaz de completar con satisfacción la introducción de los indicadores.

Esta herramienta hace que el técnico tenga un control absoluto de los datos de su proyecto que va a tener que introducir, y que serán básicos para el cálculo de los resultados finales. Esto permite tener una mayor seguridad en la ejecución, la puesta en obra, y una vez finalizada la obra. Existe un riguroso control de evaluación (test de blower-door) para comprobar que los resultados obtenidos están bien ejecutados.

Por otra parte, y tras adentrarnos en el DH-HE del código técnico, hemos podido ver que no está tan bien organizado y explicado, ya que algunas de sus limitaciones se encuentran en 'apéndices' anexos, de modo que hay que tener una implicación muy directa con los documentos para poder aplicarlos de una manera rigurosa. Este hecho implica un menor control de los datos del proyecto, con su consecuente pérdida de datos en fase ejecución y puesta en obra, que demandan una mayor claridad de la norma.

Como conclusión final podríamos decir que el estándar Passivhaus, está muy organizado para facilitar su manejo y control a los usuarios, y tiene unas limitaciones basadas en el propio confort del usuario, que llevan a tener un importante ahorro de energía.

En el otro lado tenemos la normativa española del código técnico que había perdido algunos indicadores globales que ya se tenían en la norma NBE-TC-79 y que ahora se recuperan dejando los factores individuales en un segundo plano. Esto nos indica que en el transcurso de la norma que parece que avanza en un buen sentido, se han ido perdiendo algunas bases y que para versiones futuras no habría que olvidar las anteriores.

## 7. BIBLIOGRAFÍA

## LIBROS Y NORMATIVAS

-WASSOUF, Michael, "De la casa pasiva al estándar Passivhaus: La arquitectura pasiva en climas cálidos'' Barcelona, editorial Gustavo Gili, 2019.

-MINISTERIO DE FOMENTO, "Código Técnico de la Edificación. Documento Básico Ahorro de energía HE" Enero 2008.

-MINISTERIO DE FOMENTO, "Código Técnico de la Edificación. Documento Básico Ahorro de energía HE" Septiembre 2013.

-MINISTERIO DE FOMENTO, "Código Técnico de la Edificación. Documento Básico Ahorro de energía HE" Junio 2018.

-REAL DECRETO 2.429/79, "NBE CT-79: Normas básicas de la edificación, condiciones térmicas de los edificios", Julio 1979.

-PASSIVE HOUSE INSTITUTE. "Criterios para los Estándares Casa Pasiva, EnerPHit y PHI Edificio de baja demanda energética" Darmstadt, Alemania, Versión 9C, 2015.

-PASSIVE HOUSE INSTITUTE. "Criterios de certificación para edificios residenciales según el estándar Passivhaus" Darmstadt, Alemania, 2013.

-PLATAFORMA DE EDIFICACIÓN PASSIVHAUS, "Libro de Comunicaciones 10ª Conferencia Passivhaus: Zaragoza 25 y 26 de octubre" 2018.

-HIGUERO ARTIGAS, Roberto. Artículo: "Monitorización de edificios ph en climas cálidos" PLATAFORMA DE EDIFICACIÓN PASSIVHAUS "Libro de Comunicaciones 10ª Conferencia Passivhaus: Zaragoza 25 y 26 de octubre''

## REFERENCIAS WEB

-Zabalbeascoa, A. (2017). El gran reto es reducir el consumo de energía. [Online] EL PAÍS. Disponible en: https://elpais.com/elpais/2017/01/05/ciencia/1483618594\_098062.html [Accedido 12 Jul. 2019].

-Fernández, L. (2017). ¿Por qué passivhaus es mejor que cumplir el CTE a secas? [Online] Somospassivhaus. Disponible en: https://somospassivhaus.es/passivhaus-es-mejor-que-cumplir-cte [Accedido 12 Jul. 2019].

-Krämer,K. iPHA Blog. (2016). The first Passive House: Interview with Dr. Wolfgang Feist. [Online] Disponible en: https://blog.passivehouse-international.org/first-passive-house-wolfgang-feist/ [Accedido 15 Jul. 2019].

-Institute, P.H (2019). Passivhaus Institut. [Online] Passivehouse.com. Disponible en: https://passivehouse.com/ [Accedido 17 Jul. 2019].

-Acción por el Clima - European Commission. (2019). Paquete de medidas sobre clima y energía hasta 2020 -Acción por el Clima-European Commission. [online] Disponible en: https://ec.europa.eu/clima/policies/strategies/2020 es [Accedido 13 Jul. 2019].

-Agencia Estatal Boletín Oficial del Estado (2019). BOE.es - Documento BOE-A-1977-15613. [online] Boe.es. Disponible en: https://boe.es/buscar/doc.php?id=BOE-A-1977-15613 [Accedido 9 Sep. 2019].

-Es.wikipedia.org. (2019). Ministerio de Vivienda (España). [online] Disponible en: https://es.wikipedia.org/wiki/Ministerio\_de\_Vivienda\_(Espa%C3%B1a) [Accedido 7 Jul. 2019].

-Guerra Romero, J. (2019). Passivhaus vs CTE. Comparativa de consumo energético. | Garcia de Celis. [online] Garcia de Celis. Disponible en: http://www.garciadecelis.com/passivhaus-vs-cte-consumoenergetico/ [Accedido 10 Aug. 2019].

-Passivhaus.es. (2019). Formación y curso PHPP 9 + Design PH - Herramienta oficial Passivhaus. [online] Disponible en: https://www.passivhaus.es/curso-phpp9.php [Accedido 5 Aug. 2019].

-Plataforma-pep.org. (2019). Plataforma de Edificación Passivhaus. [online] Disponible en: http://plataforma-pep.org/ [Accedido 5 Aug. 2019].

-Wassouf, M. (2019). Certificaciones ambientales y/o estándar de construcción Passivhaus. [online] Energiehaus expertos arquitectura Passivhaus. Disponible en: http://www.energiehaus.es/certificacionesambientales-y-estandares-de-construccion-passivhaus-eccn/ [Accedido 8 Jul. 2019].

-Zaguan.unizar.es. (2019). Repositorio Institucional de Documentos. [online] Disponible en: https://zaguan.unizar.es/ [Accedido 5 Jun. 2019].

## IMÁGENES:

Figura 1- Gráfica comparativa de demandas según criterios de ventilación y hermeticidad. Fuente: Fernández, L. (2017). ¿Por qué passivhaus es mejor que cumplir el CTE a secas?. [online] Somospassivhaus. Disponible en: https://somospassivhaus.es/passivhaus-es-mejor-que-cumplir-cte [Accedido 12 Jul. 2019].

Figura 2- Norma NBE-CT-79. Fuente: Arquinar.blogspot.com. (2015). Norma Básica de la Edificación. Condiciones Térmicas en los Edificios. [online] Disponible en: https://arquinar.blogspot.com/2015/09/norma-basica-de-la-edificacion.html [Acedido 14 Jul. 2019].

Figura 3- CTE. Fuente: de Fomento, M. (2019). Documentos CTE. [online] Codigotecnico.org. Disponible en: https://www.codigotecnico.org/index.php/menu-documentoscte.html [Accedido 14 Jul. 2019].

Figura 4- Esquema piramidal de la reglamentación. Fuente: de Fomento, M. (2019). Documentos CTE. [online] Codigotecnico.org. Disponible en: https://www.codigotecnico.org/index.php/menudocumentoscte.html [Accedido 16 Jul. 2019].

Figura 5- Primera Passivhaus en Darmstadt. Fuente: Schwaebisch-hall.de. (2019). Das Passivhaus: Wie es funktioniert. [online] Dsiponible en: https://www.schwaebisch-hall.de/wohnen-und-leben/bauen-undmodernisieren/neubau-anbau/passivhaus.html [Accedido 17 Jul. 2019].

Figura 6- Primera Passivhaus en Darmstadt. Fuente: Commons.wikimedia.org. (2005). File:Passivhaus Darmstadt Kranichstein Schnee 2005 Feb.jpg - Wikimedia Commons. [online] Disponible en: https://commons.wikimedia.org/wiki/File:Passivhaus\_Darmstadt\_Kranichstein\_Schnee\_2005\_Feb.jpg [Accedido 17 Jul. 2019].

Figura 7- Pirámide de la sostenibilidad normalizada aplicada a la construcción. Fuente: WASSOUF, Michael, "De la casa pasiva al estándar Passivhaus: La arquitectura pasiva en climas cálidos'' Barcelona, editorial Gustavo Gili, 2019. Página 10.

Figura 8- Logos de las diferentes normas energéticas del "Passive house institute". Fuente: Institute, P.H (2019). Passivhaus Institut. [online] Passivehouse.com. Disponible en: https://passivehouse.com/ [Accedido 17 Jul. 2019].

Figura 9- Esquema del estándar. Fuente: WASSOUF, Michael, "De la casa pasiva al estándar Passivhaus: La arquitectura pasiva en climas cálidos'' Barcelona, editorial Gustavo Gili, 2019. Página 15.

Figura 10- Categorías del estándar. Fuente: Institute, P.H (2019). Passivhaus Institut. [online] Passivehouse.com. Disponible en: https://passivehouse.com/ [Accedido 17 Jul. 2019].

Figura 11 Criterios para la protección térmica mínima. Fuente: PASSIVE HOUSE INSTITUTE. "Criterios para los Estándares Casa Pasiva, EnerPHit y PHI Edificio de baja demanda energética" Darmstadt, Alemania, Versión 9C, 2015. Página 14.

Figuras 12 y 13 Herramienta PHPP y logo. Fuente: Institute, P.H (2019). Passivhaus Institut. [online] Passivehouse.com. Disponible en: https://passivehouse.com/ [Accedido 17 Jul. 2019].

Figura 14 Perspectiva de la vivienda. Fuente: elaboración propia.

Figura 15\_Fotos de la vivienda en su estado actual. Fuente: Documentación cedida del proyecto de la vivienda 'Casa EdMa.15.

Figura 16 Seccion constructiva de la vivienda. Fuente: Documentación cedida del proyecto de la vivienda Casa EdMa.15.

Figura 17 Planta baja. Fuente: Documentación cedida del proyecto de la vivienda Casa EdMa.15.

Figura 18 Planta primera. Fuente: Documentación cedida del proyecto de la vivienda Casa EdMa.15.

Figura 19\_Sección transversal. Fuente: Documentación cedida del proyecto de la vivienda Casa EdMa.15.

Figura 20\_Sección hipotética plantead. Fuente: elaboración propia.

Figura 21 Sección constructiva con las transmitancias correspondiente. Fuente: Documentación cedida del proyecto de la vivienda Casa EdMa.15 y modificación propia.

Figura 22\_Tabla de resumen de errores. Fuente: elaboración propia.

Figura 23 Tabla de resultados de variantes. Fuente: elaboración propia.

Figura 24\_Tabla de comprobación. Fuente: elaboración propia.

Figura 25\_Tabla de comprobación de variantes. Fuente: elaboración propia.